Mestrado Próprio b-learning Oncologia de Precisão: Genómica e Big Data

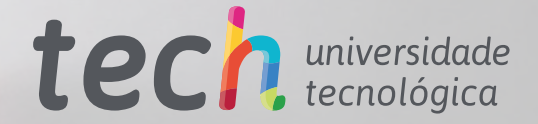

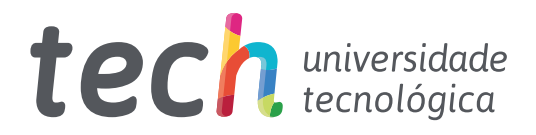

# Mestrado Próprio b-learning

Oncologia de Precisão: Genómica e Big Data

Modalidade: B-learning (Online + Estágios Clínicos) Duração: 12 meses Certificação: TECH Universidade Tecnológica Créditos: 60 + 5 ECTS Carga horária: 1620 horas Acesso ao site: [www.techtitute.com/pt/medicina/mestrado-proprio-b-learning/mestrado-proprio-b-learning-oncologia-precisao-genomica-big-data](http://www.techtitute.com/pt/medicina/mestrado-proprio-b-learning/mestrado-proprio-b-learning-oncologia-precisao-genomica-big-data)

# Índice

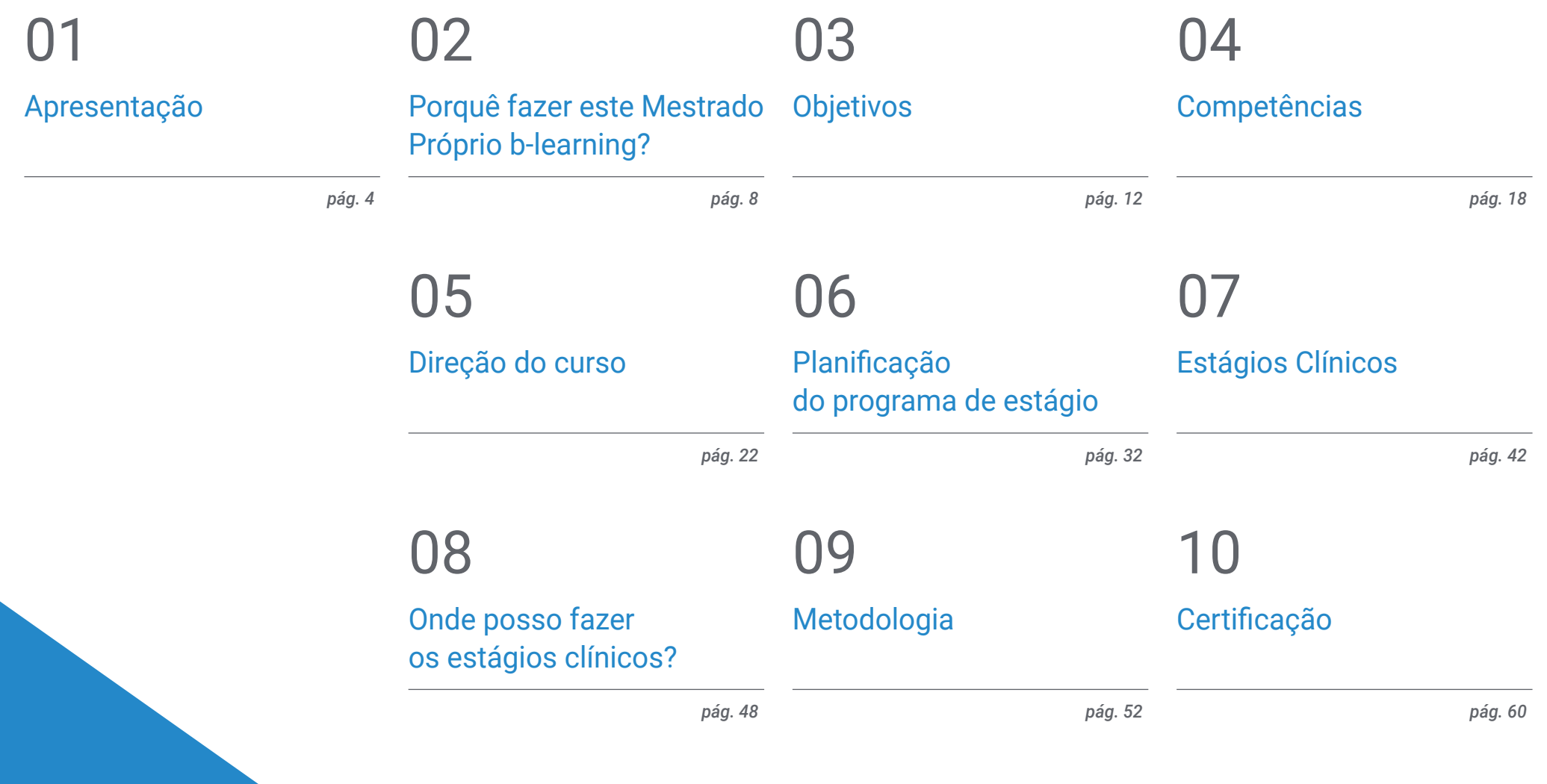

# <span id="page-3-0"></span>Apresentação 01

Os avanços científicos e tecnológicos da medicina atual, a começar pela sequenciação do ADN humano, permitiram o aparecimento de tratamentos cada vez mais personalizados. Mesmo para o tratamento de diferentes tipos de cancro, os oncologistas têm uma oportunidade única de interpretar os dados genéticos, compará-los, estabelecer terapias e prestar acompanhamento. É por isso que o *Big Data* e a Inteligência Artificial se tornaram aliados valiosos para estes especialistas que devem manter-se atualizados sobre os seus progressos. Para os ajudar, a TECH concebeu uma certificação, pioneira no seu método de estudo. Por um lado, promove uma aprendizagem 100% online e teórica. Por outro , é acompanhada de uma estadia presencial intensiva de 3 semanas num hospital de renome.

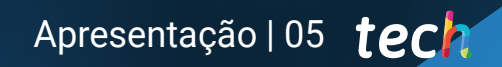

*Inscreva-se agora e não perca a oportunidade de alcançar a excelência profissional como oncologista de precisão através deste Mestrado Próprio b-learning"*

## terh 06 | Apresentação

Há vários anos que a ciência e a tecnologia têm evoluído na procura de métodos preditivos para doenças complexas como o cancro. A sequenciação do genoma humano e, com ela, o surgimento da Medicina de Precisão permitiram que os médicos dispusessem agora de melhores estratégias para avaliar a resposta dos genes a determinados hábitos de vida e quando um tumor irá ou não aparecer. Ao mesmo tempo, o enorme volume de informação gerado por estas investigações só pode ser analisado através de poderosas tecnologias de Inteligência Artificial e *Big Data*. No entanto, a gestão de todos estes avanços pode ser uma experiência de aprendizagem desafiante para os especialistas.

A TECH, consciente deste facto, oferece aos oncologistas a oportunidade de aprenderem sobre as novas tendências da sua especialidade através deste Mestrado Próprio b-learning abrangente. Este Mestrado Próprio b-learning em Oncologia de Precisão: Genómica e *Big Data* aprofunda todos estes aspetos através de uma inovadora modalidade. Por um lado, promove o estudo 100% online e interativo, a partir de uma plataforma com múltiplas funcionalidades. Além dos materiais convencionais, neste período educativo, o médico utilizará recursos multimédia como infografias e vídeos de grande valor didático. O processo académico terá a duração de 1 500 horas, que o aluno poderá distribuir de acordo com os seus horários, necessidades ou interesses de desenvolvimento pessoal.

Da mesma forma, na segunda parte, haverá um estágio clínico do mais alto rigor e exigência. Para tal, o profissional de medicina deslocar-se-á a um hospital de referência, equipado com os mais avançados recursos tecnológicos e de assistência no domínio da Oncologia de Precisão. A estadia presencial e intensiva terá a duração de 3 semanas, a cumprir em turnos de 8 horas diárias, de segunda a sexta-feira. Durante este período, haverá também um intercâmbio constante com especialistas com uma vasta experiência e um orientador adjunto supervisionará todos os progressos académicos. Concluído o Mestrado Próprio b-learning, o aluno terá obtido a preparação necessária para expandir a sua prática médica de acordo com as mais complexas normas internacionais e as mais recentes evidências científicas.

Este Mestrado Próprio b-learning em Oncologia de Precisão: Genómica e Big Data conta com o conteúdo científico mais completo e atualizado do mercado. As suas principais características são:

- Desenvolvimento de mais de 100 casos clínicos apresentados por profissionais com elevado nível de conhecimento sobre Oncologia de Precisão, com base na Genómica e no *Big Data*
- Os seus conteúdos gráficos, esquemáticos e eminentemente práticos, com os quais são concebidos, fornecem informação científica e assistencial sobre as disciplinas que são essenciais para a prática profissional
- Planos completos de atuação sistematizada para as principais patologias oncológicas
- Apresentação de workshops práticos sobre técnicas diagnósticas e terapêuticas
- Sistema de aprendizagem interativo baseado em algoritmos para a tomada de decisões sobre as situações clínicas propostas
- Diretrizes para a prática clínica sobre a abordagem de diferentes patologias
- Tal será complementado por aulas teóricas, perguntas ao especialista, fóruns de discussão sobre questões controversas e trabalho de reflexão individual
- Disponibilidade de acesso aos conteúdos a partir de qualquer dispositivo fixo ou portátil com ligação à Internet
- Para além disso, poderá fazer um estágio clínico num dos melhores centros hospitalares

*Durante este Mestrado Próprio b-learning, dedicará 1.500 horas de aprendizagem teórica aos principais avanços da Oncologia de Precisão"* 

*Em apenas 3 semanas, dominará de forma exaustiva e intensiva as ferramentas tecnológicas e as linguagens de programação que permitem interpretar e comparar dados biológicos com maior detalhe atualmente"*

*assistencial em Oncologia de Precisão.* Nesta proposta de Mestrado Próprio, de caráter profissionalizante e modalidade b-learning, o Mestrado Próprio b-learning destina-se à atualização de profissionais de medicina oncológica, que exigem um elevado nível de qualificação. Os conteúdos baseiam-se nas mais recentes evidências científicas e são orientados de forma didática para integrar os conhecimentos teóricos na prática dos cuidados de saúde, sendo que os elementos teórico-práticos facilitarão a atualização dos conhecimentos e permitirão a tomada de decisões na gestão do paciente.

Graças ao seu conteúdo multimédia desenvolvido com a mais recente tecnologia educativa, permitirão ao profissional médico obter uma aprendizagem situada e contextual, ou seja, um ambiente simulado que proporcionará uma aprendizagem imersiva programada para praticar em situações reais. A conceção deste Mestrado Próprio b-learning baseia-se na Aprendizagem Baseada em Problemas, através da qual o estudante deverá tentar resolver as diferentes situações de prática profissional que vão surgindo ao longo do percurso. Para tal, contará com a ajuda de um sistema inovador de vídeo interativo desenvolvido por especialistas reconhecidos.

*Este Mestrado Próprio b-learning é tudo o que precisa para conhecer minuciosamente as novas aplicações da Bioinformática na investigação científica e tecnológica contra o cancro.*

> *Com o estágio intensivo e prático proporcionado pela TECH, adquirirá as competências mais procuradas do ponto de vista da prática diária*

# <span id="page-7-0"></span>Porquê fazer este Mestrado Próprio b-learning? 02

Em muito pouco tempo, avanços científicos como a sequenciação do ADN humano mudaram a medicina para sempre. Através desta abordagem de investigação, foram desenvolvidos valiosos instrumentos e protocolos de diagnóstico e de tratamento que permitem fazer face a patologias complexas como o cancro e até mesmo prevenir o seu aparecimento através da modificação de estilos de vida pouco saudáveis. Para se manterem atualizados sobre todos estes elementos, o médico tem ao seu dispor esta certificação. Com ela, poderão conhecer as principais inovações do setor de forma teórica, numa plataforma de estudo 100% online. Em seguida, desenvolverão as suas múltiplas aplicações numa estadia presencial, prática e imersiva num centro hospitalar de renome.

## Porquê fazer este Mestrado Próprio b-learning? | 09 tech

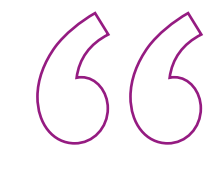

*A TECH é pioneira no panorama pedagógico ao oferecer-lhe uma certificação que explica de forma teórica os conceitos mais recentes da Oncologia de Precisão e mostra-lhe como aplicá-los na sua atividade diária através de uma estadia de estudos intensiva e presencial"*

## tech 10 | Porquê fazer este Mestrado Próprio b-learning?

#### 1. Manter-se a par da tecnologia disponível mais recente

Os avanços informáticos relativos à Inteligência Artificial e ao *Big Data* revolucionaram a Oncologia como nenhum outro avanço tecnológico. A partir deles, o médico pode fazer um diagnóstico mais abrangente e até prever o aparecimento de tecidos tumorais. A utilização adequada de todas estas ferramentas estará disponível para os especialistas que frequentem este Mestrado Próprio b-learning, através de uma modalidade académica inovadora.

#### 2. Aprofundar os seus conhecimentos com base na experiência dos melhores especialistas

Para este modelo de estudo, a TECH reuniu equipas de especialistas com vastos conhecimentos no domínio da Oncologia de Precisão. Desta forma, reuniu um corpo docente do mais alto nível e prestígio. Para além disso, durante o estágio clínico, especialistas de renome colaborarão com a aprendizagem *in situ* do aluno, transmitindo experiências e resultados do maior rigor.

#### 3. Inserir-se em ambientes clínicos de excelência

A TECH ambiciona proporcionar a cada um dos seus alunos a melhor aprendizagem prática. Por este motivo, proporciona-lhes o acesso a instalações hospitalares equipadas com as mais recentes tecnologias no domínio da Oncologia de Precisão. Desta forma, e em conjunto com especialistas com uma vasta experiência, o médico poderá melhorar as suas competências e estar em sintonia com um panorama de assistência médica abrangente e competitivo.

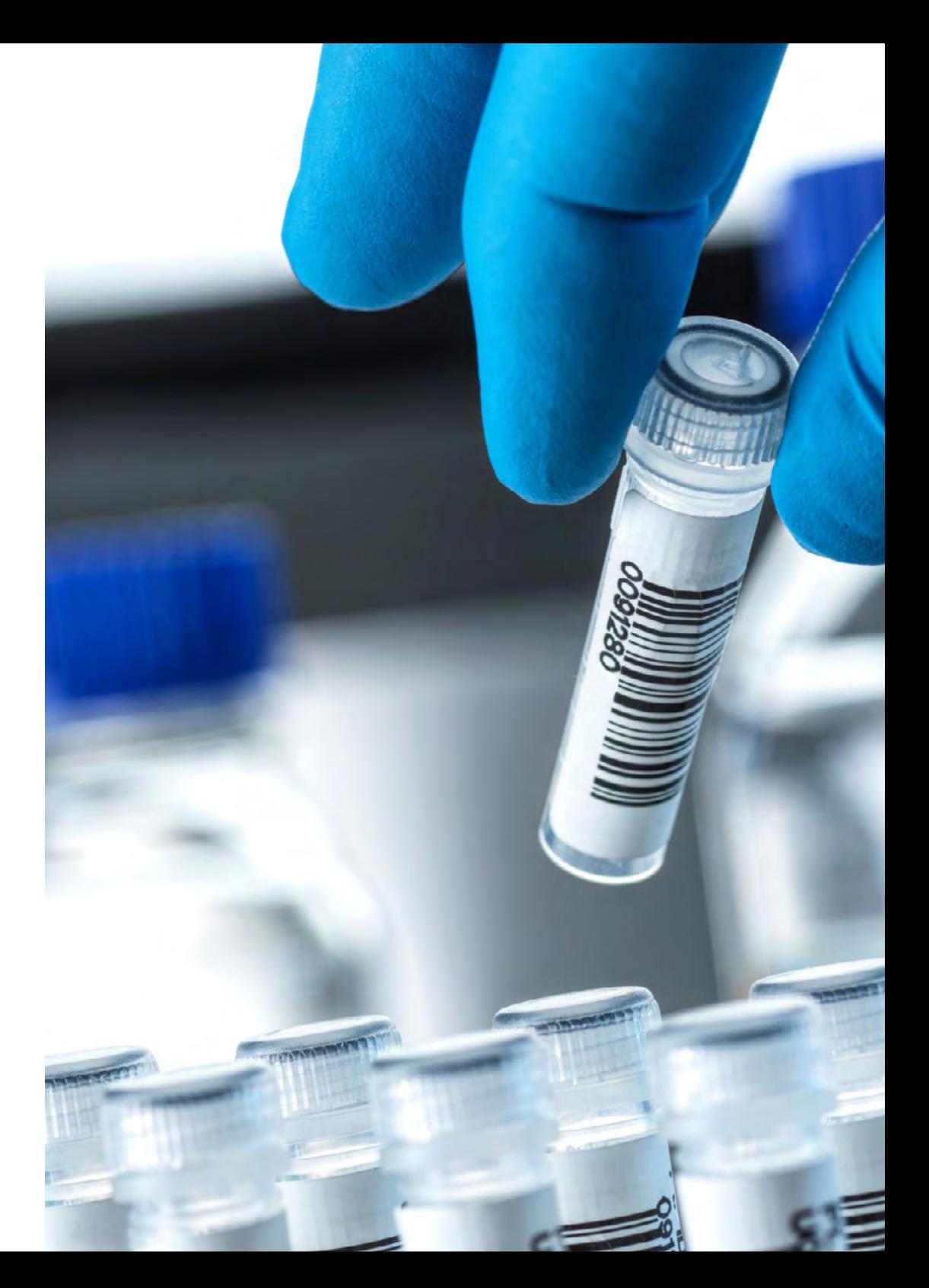

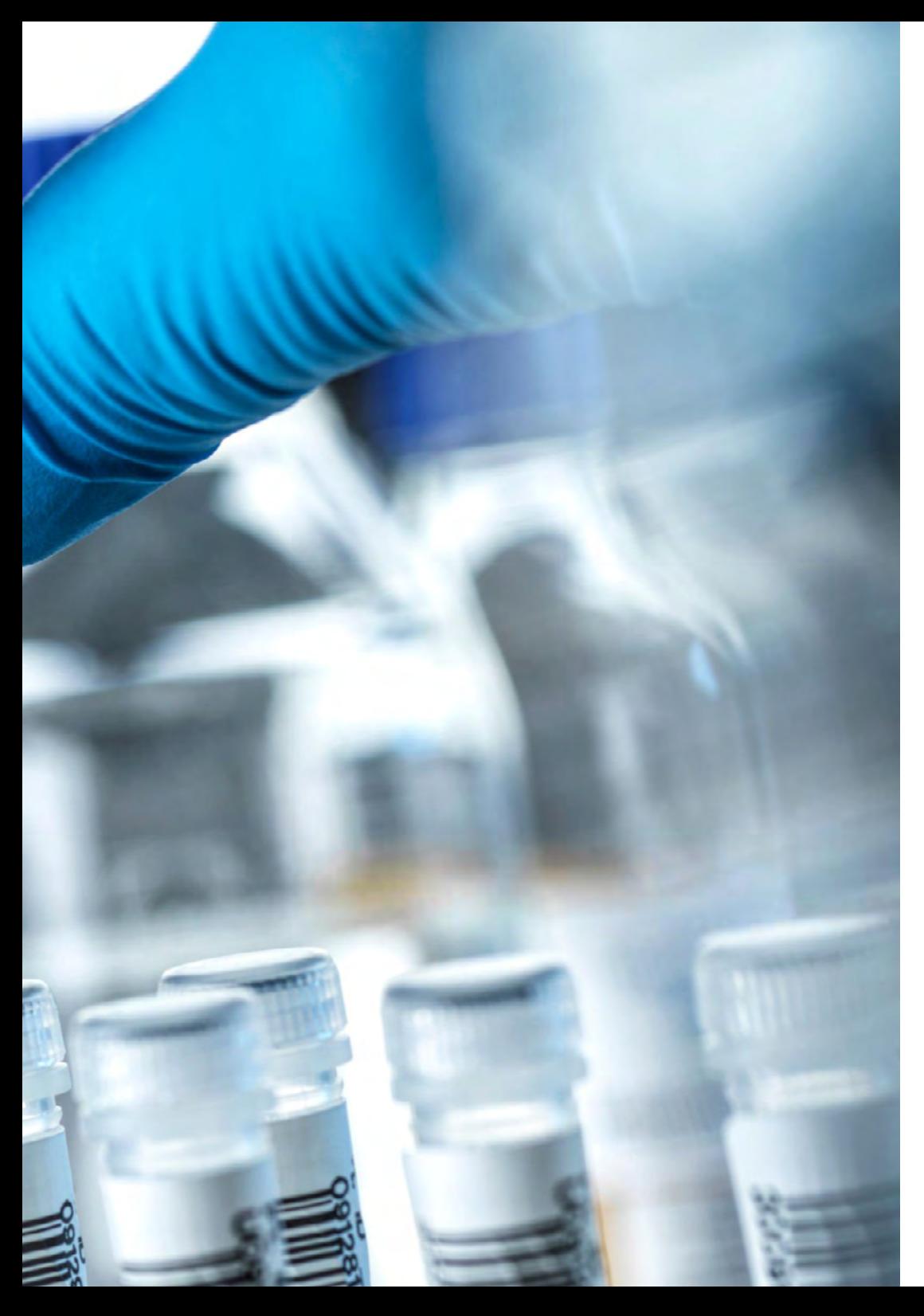

## Porquê fazer este Mestrado Próprio b-learning? | 11 *tech*

#### 4. Combinar a melhor teoria com a prática mais avançada

O mercado académico, saturado de certificações com uma elevada carga teórica, negligencia frequentemente a aprendizagem prática do oncologista. A TECH propôs-se a inverter este cenário com uma certificação que, para além de contemplar a aprendizagem didática das aplicações da Genómica e do *Big Data* na medicina oncológica de precisão, conta com uma estadia prática, presencial e intensiva de máximo rigor e exigência.

#### 5. Expandir as fronteiras do conhecimento

A TECH dispõe de uma vasta rede de acordos e colaborações internacionais, através dos quais coordenou os estágios clínicos deste Mestrado Próprio b-learning. Desta forma, conseguiu facilitar o acesso de especialistas a prestigiadas instalações hospitalares, localizadas em diferentes cidades e países.

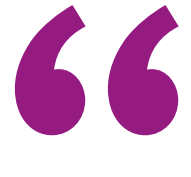

*Aprofunde a compreensão da teoria mais relevante neste domínio, aplicando-a depois num ambiente de trabalho real"*

# <span id="page-11-0"></span>Objetivos 03

Este Mestrado Próprio b-learning foi concebido para que o aluno adquira os conhecimentos mais avançados relativos à Oncologia de Precisão. Para tal, a TECH implementou um método de estudo inovador que dá igual importância à aprendizagem teórica e prática. Assim, consiste numa fase de aprendizagem 100% online, seguida de uma estadia presencial, prática e intensiva num hospital de excelência. A partir de ambos os momentos didáticos, o especialista obterá a preparação necessária para expandir a sua atividade de assistência médica de acordo com as evidências científicas mais atualizadas do momento.

*Aliará a teoria à prática profissional através de uma abordagem pedagógica exigente e gratificante"*

# tech 14 | Objetivos

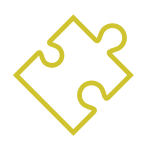

## Objetivo geral

 Este Mestrado Próprio b-learning em Oncologia de Precisão: Genómica e *Big Data* ensinará o estudante a interpretar com maior precisão os grandes volumes de informação clínica disponíveis, associados a dados biológicos gerados por análises bioinformáticas de última geração. A certificação, para além de perseguir um amplo domínio teórico por parte do especialista, procura dotá-lo das competências práticas mais importantes do mercado para esta especialidade. Desta forma, os objetivos académicos desta certificação ajudarão o aluno a incorporar as metodologias de trabalho mais modernas e benéficas para os pacientes com patologias tumorais nas suas atividades diárias.

> *Inscreva-se já neste Mestrado Próprio b-learning e aproveite a oportunidade de atualizar os seus conhecimentos na área da Oncologia de Precisão através da modalidade académica pioneira deste género"*

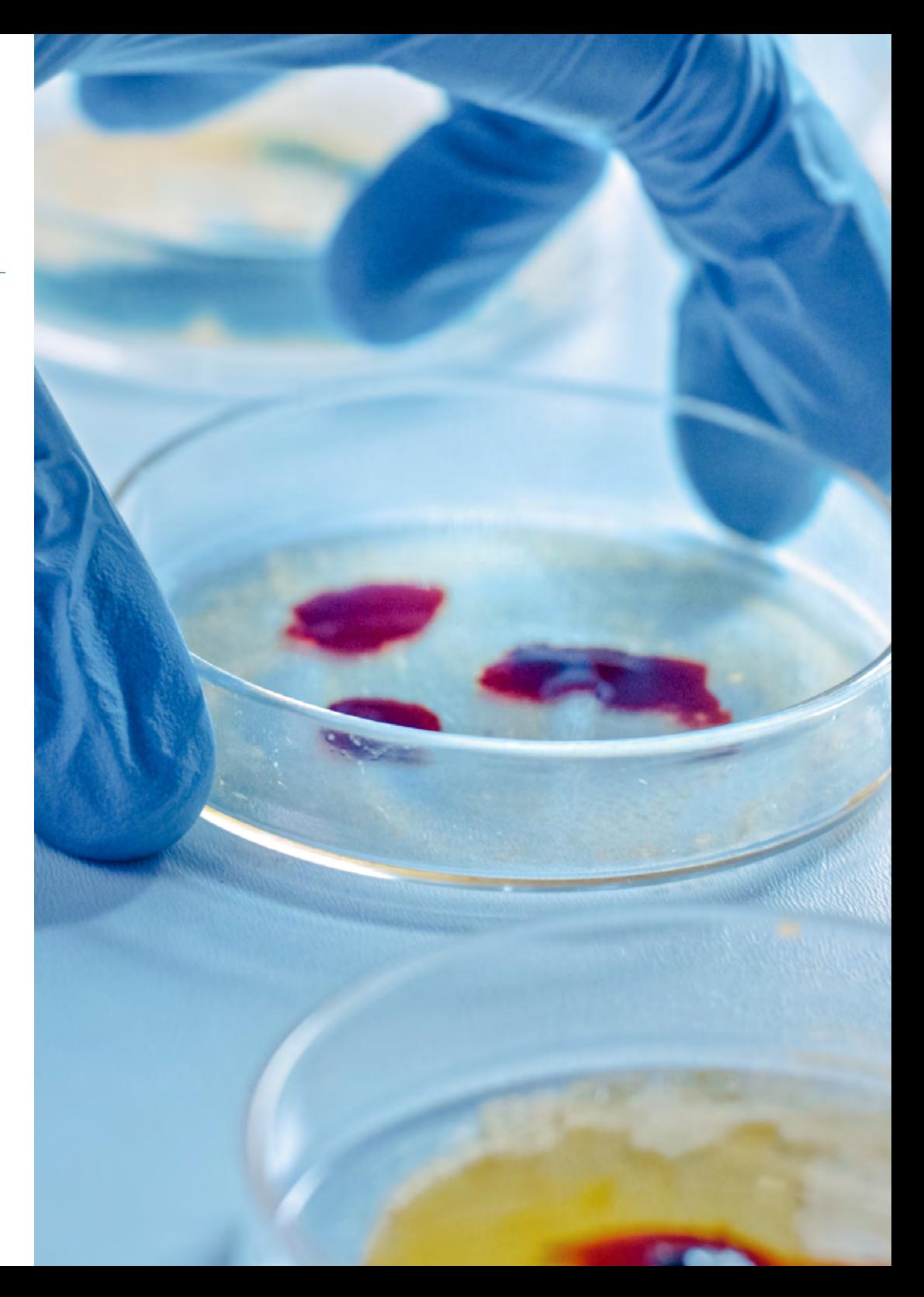

# Objetivos | 15 tech

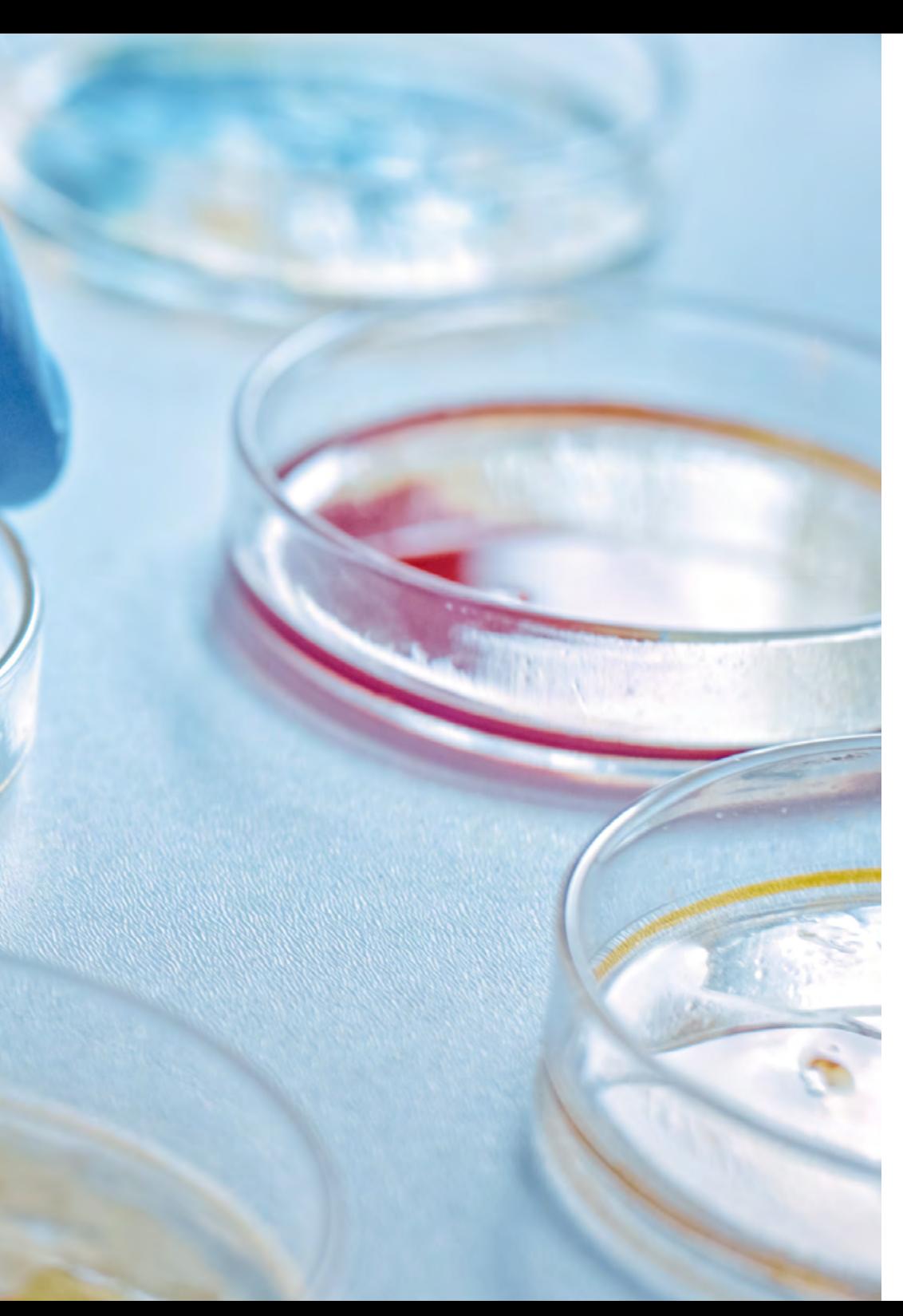

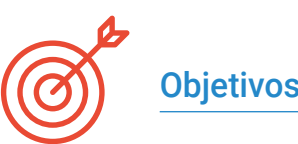

## Objetivos específicos

### Módulo 1. Biologia molecular

- Atualizar os conhecimentos sobre a biologia molecular do cancro, relativamente a diferentes conceitos como a heterogeneidade genética ou a reprogramação do microambiente
- Fornecer e expandir o conhecimento sobre a imunoterapia como um exemplo de claro progresso científico na investigação translacional
- Conhecer uma nova abordagem de classificação dos tumores mais frequentes com base em dados genómicos disponíveis em *The Cancer Genome Atlas* (TCGA) *Research Network*

### Módulo 2. Oncologia genómica ou de precisão

- Discutir a forma como o panorama atual está a mudar com a introdução de dados genómicos no conhecimento biológico dos tumores
- Explicar como a classificação genómica fornece informação independente para prever resultados clínicos e fornecerá a base biológica para uma era de tratamento personalizado do cancro
- Compreender as novas tecnologias genómicas atualmente utilizadas na sequenciação de ADN e ARN, baseadas na sequência do genoma humano e tornadas possíveis desde a conclusão do Projeto Genoma Humano, que conduziu a uma expansão sem precedentes das capacidades da genética molecular na investigação genética e de diagnóstico clínico
- Discutir o processo bioinformático adotado para a interpretação e aplicação de dados biológicos
- Analisar e interpretar a informação biológica a nível molecular, celular e genómico

# tech 16 | Objetivos

#### Módulo 3. Alterações na prática clínica atual e novas aplicações com a Oncologia Genómica

- Discutir e interpretar a carga mutacional tumoral (TMB) como um biomarcador genómico que tem um impacto significativo no panorama da imunoterapia do cancro
- Aprender como a biópsia líquida do ADN circulante nos permite compreender especificamente que tipo de alterações moleculares estão a ocorrer no tumor em tempo real
- Descrever o paradigma atual de incorporação de dados genómicos na prática clínica atual

#### Módulo 4. Utilização de Unix e Linux na bioinformática

- Aprender sobre o sistema operativo Linux, que é atualmente fundamental no mundo científico, tanto para a interpretação de dados biológicos de sequenciação como para a prospeção de textos médicos quando se trata de dados em grande escala
- Fornecer as bases para aceder a um servidor Linux e como encontrar e instalar pacotes para instalar o software no local
- Descrever os comandos básicos do Linux para: criar, renomear, mover e eliminar pastas; listagem, leitura, criação, edição, cópia e eliminação de ficheiros
- Entender como as permissões funcionam e como decifrar as permissões mais enigmáticas do Linux com facilidade

#### Módulo 5. Análise de dados em projetos de *Big Data*: linguagem de programação R

- Discutir a forma como a adoção da sequenciação de nova geração (NGS) num contexto de diagnóstico levanta numerosas questões relativamente à identificação e comunicação de variantes em genes secundários para a patologia do paciente
- Conhecer a linguagem de programação R, que tem a vantagem de ser uma linguagem de programação de código aberto com vários pacotes de análise estatística disponíveis
- Aprender conceitos básicos de programação R como tipos de dados, aritmética de vetores e indexação
- Realizar operações em R, incluindo ordenação, criação ou importação de dados
- Aprenda como a solução de problemas começa com uma decomposição modular e depois outras decomposições de cada módulo em um processo chamado de refinamento sucessivo
- Aprenda o básico da inferência estatística para entender e calcular os valores p e intervalos de confiança enquanto analisa os dados com R
- Fornecer exemplos de programação R de forma a ajudar a estabelecer a ligação entre os conceitos e a implementação

#### Módulo 6. Ambiente gráfico em R

- Usar técnicas de visualização para explorar novos conjuntos de dados e determinar a abordagem mais adequada
- Aprenda como visualizar os dados para extrair informações, entendê-los melhor e tomar decisões mais efetivas
- Ensinar como obter dados que à primeira vista têm pouco significado e apresentar visualmente esses dados de uma maneira que faça sentido para análise
- Saiba como utilizar as três principais fontes gráficas em R: base, lattice e ggplot2
- Saber em que se baseia cada pacote gráfico para definir qual utilizar e as vantagens oferecidas por um ou por outro

# Objetivos | 17 tech

#### Módulo 7. Análise estatística em R

- Descrever as técnicas estatísticas mais adequadas como alternativa quando os dados não estão em conformidade com os pressupostos exigidos pela abordagem padrão
- Aprenda os conceitos básicos para realizar pesquisas reproduzíveis usando scripts de R para analisar dados

#### Módulo 8. Machine learning para a análise de Big Data

- Processar e analisar rápida e automaticamente grandes volumes de dados complexos estruturados, semi-estruturados e não estruturados em *Big Data*
- Compreender o que é a aprendizagem automática e utilizar algumas das técnicas de classificação de dados (árvore de decisão, k-NN, Máquinas de Vetor de Suporte, redes neuronais, etc.)
- Saiba como dividir os dados num conjunto de teste e num conjunto de treino e descubra os conceitos de enviesamento e variância

### Módulo 9. Mineração de dados aplicada à genómica

- Saiba como a mineração de dados permite encontrar padrões e regularidades nas bases de dados
- Aprender a aplicar os princípios da mineração de dados à dissecação de grandes conjuntos de dados complexos (*Big Data*), incluindo os que se encontram em bases de dados muito grandes ou em páginas Web
- Explorar, analisar e aproveitar os dados e transformá-los em informação útil e valiosa para a prática clínica

### Módulo 10. Técnicas de mineração de dados genómicos

- Compreender como a maioria dos dados científicos aparece em documentos como páginas Web e ficheiros PDF que são difíceis de processar para análise posterior, mas que, contudo, através de técnicas de scraping podem ser utilizados
- Aceder a muitas fontes de dados através da Web para a implementação da medicina de precisão, permitindo a extração em massa de informação

#### Módulo 11. Novas técnicas na era genómica

- Pôr em prática os conhecimentos adquiridos para a interpretação de um estudo genómico em vários casos de cancro, extraindo informações úteis para ajudar na tomada de decisões
- Utilizar diferentes algoritmos realizados com a linguagem R para a extração de conhecimentos das bases de dados Pubmed, DGIdb e Clinical Trials a partir da pesquisa de informação genética em determinados tumores

#### Módulo 12. Aplicação da bioinformática na Oncologia Genómica

- Conhecer a função de genes com pouca informação clínica com base na proximidade ontológica
- Descobrir genes envolvidos numa doença com base numa pesquisa massiva na Pubmed e representação gráfica do nível de evidência científica

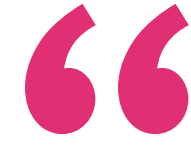

*Atualizar-se sobre as novas aplicações da Bioinformática em Oncologia Genómica através do Mestrado Próprio b-learning mais completo do mercado educativo, concebido pela TECH"*

# <span id="page-17-0"></span>Competências 04

Após a conclusão das duas etapas que compõem este Mestrado Próprio b-learning, o especialista estará preparado para aplicar os avanços mais significativos no campo da Oncologia de Precisão na sua atividade diária. Isto será possível graças ao intenso percurso teórico e prático pelas áreas mais complexas e atuais desta disciplina académica.

# Competências | 19 tech

*Conhecerá detalhadamente os últimos avanços na organização de bases de dados biológicos através do Big Data durante este excelente Mestrado Próprio b-learning da TECH"*

## tech 20 | Competências

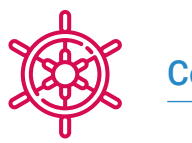

## Competências gerais

- Possuir conhecimentos que proporcionem uma base ou oportunidade de ser original no desenvolvimento e/ou aplicação de ideias, muitas vezes no seu contexto de investigação
- Aplicar os conhecimentos adquiridos e as capacidades de resolução de problemas em ambientes novos ou desconhecidos dentro de contextos mais amplos (ou multidisciplinares) relacionados com o seu campo de estudo
- Integrar conhecimentos e lidar com as complexidades de fazer julgamentos com base em informações incompletas ou limitadas, incluindo reflexões sobre as responsabilidades sociais e éticas ligadas à aplicação dos seus conhecimentos e juízos
- Comunicar as suas conclusões e os últimos conhecimentos e fundamentos por detrás delas a audiências especializadas e não especializadas de forma clara e inequívoca
- Adquirir as capacidades de aprendizagem que lhes permitirão continuar a estudar de forma autodirigida ou autónoma

*Esta certificação irá expandir os seus horizontes profissionais e garantir que aplica as principais inovações do setor da forma mais rápida e eficiente possível"* 

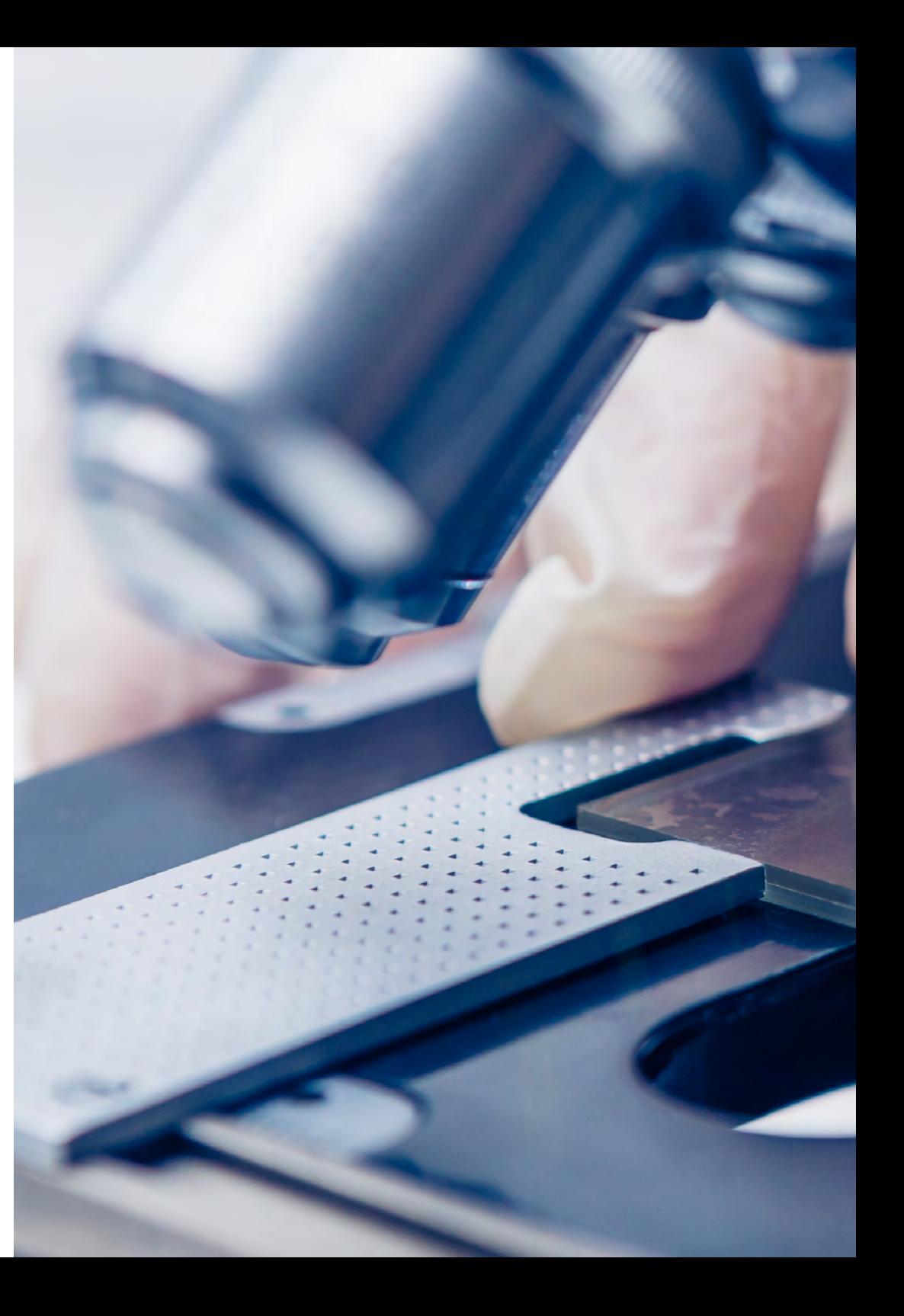

## Competências | 21 tech

## Competências específicas

- Criar uma visão global e atualizada dos tópicos apresentados que permita ao estudante adquirir conhecimentos úteis e, ao mesmo tempo, gerar interesse em expandir a informação e descobrir a sua aplicação na sua prática diária
- Compreender o processo de descoberta de conhecimentos, incluindo a seleção de dados, a limpeza, a codificação, a utilização de diferentes técnicas estatísticas e de aprendizagem automática e a visualização das estruturas geradas
- Compreender como avaliar o desempenho de algoritmos de aprendizagem supervisionados e não supervisionados
- Aprender como as funções normalmente devolvem um único valor à unidade de programa, ao contrário dos procedimentos que podem devolver zero, um ou vários valores
- Conhecer as bases de dados biológicas que surgiram em resposta à enorme quantidade de dados gerados pelas tecnologias de sequenciação de ADN. Os dados armazenados nas bases de dados biológicas são organizados para uma análise otimizada e caraterizam-se por serem complexas, heterogéneas, dinâmicas e ainda inconsistentes devido à falta de normas a nível ontológico

# <span id="page-21-0"></span>Direção do curso 05

Para este Mestrado Próprio b-learning, a TECH integrou uma equipa multidisciplinar de professores. O corpo docente inclui médicos, biólogos especializados em estudos moleculares, bioinformáticos, entre outros especialistas. Todos eles contribuíram com diferentes visões para a abordagem da Oncologia de Precisão, criando assim um plano de estudos de excelência. Para além disso, estes especialistas distinguem-se no panorama da assistência médica pelo domínio das novas tecnologias e pelo desenvolvimento de uma atividade profissional, baseada nestas inovações, com resultados abrangentes. A qualquer altura, proporcionarão ao especialista a mais personalizada orientação de aprendizagem.

*Todos os professores escolhidos pela TECH para este Mestrado Próprio b-learning aplicam várias inovações tecnológicas relacionadas com a Oncologia de Precisão na sua atividade profissional diária"* 

# tech 24 | Direção do curso

## Direção

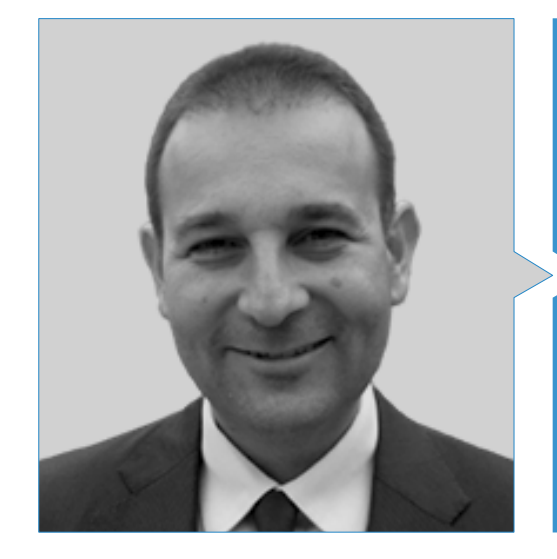

## Doutor Mauro Javier Oruezábal Moreno

- Chefe do Departamento de Oncologia Médica do Hospital Universitário Rey Juan Carlos
- Doutoramento em Medicina pela Universidade Complutense de Madrid (UCM)
- Mestrado em Bioinformática e Bioestatística pela Universidade Aberta da Catalunha
- Mestrado em Análise de Bioinformática pela Universidade Pablo de Olavide
- Research Fellow at University of Southampton
- Licenciatura em Medicina e Cirurgia pela Universidade de Navarra
- Membro de: Sociedade Espanhola de Oncologia Médica (SEOM) E Grupo Espanhol de Tumores Digestivos (TTD)

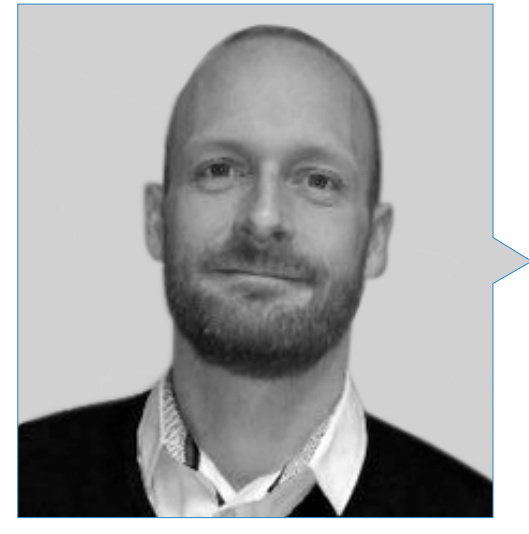

## Sr. Martin Krallinger

- Chefe de Prospeção de Textos no *Barcelona Supercomputing Center* (BSC)
- Ex-chefe da Unidade de Prospeção de Textos do Centro Nacional de Investigação do Cancro (CNIO)
- Investigador com mais de 70 publicações
- Participação no desenvolvimento do primeiro metasservidor de anotação de texto biomédico (metasservidor BioCreative-BCMS) e do metasservidor BeCalm
- Organizador dos desafios de avaliação da comunidade BioCreative para a avaliação de ferramentas de processamento de linguagem natural e participou na organização de tarefas de prospeção de texto biomédico em vários desafios internacionais da comunidade, incluindo o IberEval e o CLEF

## Direção do curso | 25 tech

## Professores

## Sr. Ricardo Alberich Martí

- Especialista em Ciências Matemáticas e Informática
- Membro do Grupo de Investigação de Biologia Computacional e Bioinformática (BIOCOM)
- Professor titular de Ciências Matemáticas e Informáticas e de Informática e Inteligência Artificial na Universidade das Ilhas Baleares (UIB)

## Doutora María Jesús Álvarez Cubero

- Investigadora e Catedrática
- Professora no Departamento de Bioquímica e Biologia Molecular III e Imunologia da Universidade de Granada
- Investigadora na Genyo
- Doutoramento em Biologia pela Universidade de Granada
- Licenciatura em Biologia pela Universidade de Granada
- Estadia de investigação na Universidade do Norte do Texas
- Estadia de investigação na Universidade de Coimbra
- Estadia de investigação na Tor Vergata

## Dr. Eduardo Andrés León

- Chefe da Unidade de Bioinformática do Instituto de Parasitologia e Biomedicina López Neyra-CSIC
- Redator Associado de BMC Genomics
- *Academic Editor* na Public Library of Science (PLOS One)
- Bioestatístico da Fundação Hipercolesterolemia Familiar
- Técnico responsável pela Unidade Central de Bioinformática e Biologia Computacional do Instituto de Biomedicina de Sevilha.
- Licenciatura em Biologia e Biologia Molecular pela Universidade Autónoma de Madrid

# tern 26 | Direção do curso

### Doutora Angélica Figueroa Conde-Valvís

- Coordenador do Grupo de Plasticidade Epitelial e Metástases do Instituto de Investigação Biomédica da Corunha
- Estadias no National Institute of Health nos EUA e na Austrália
- Doutoramento em Biologia Molecular pela Universidade Autónoma de Madrid (UAM)
- Licenciatura em Medicina Biologia pela Universidade Complutense de Madrid (UCM)

#### Doutora Zaida García Casado

- Bióloga Molecular no Laboratório de Biologia Molecular da Fundação Instituto Valenciano de Oncologia
- Investigadora no Hospital Universitário La Fe
- Doutoramento em Medicina Molecular pela Universidade de Valência
- Licenciatura em Ciências Biológicas pela Universidade de Valência

#### Sr. Jesús García-Foncillas López

- Diretor do Oncohealth Institute
- Diretor da Cátedra de Medicina Individualizada Molecular da Universidade Autónoma de Madrid
- Diretor do Departamento de Oncologia do Hospital Universitário Fundación Jiménez Díaz
- Diretor da Divisão de Oncologia Translacional do Instituto de Investigação Sanitária (FJD-UAM)
- Especialista em Oncologia
- Professor Titular de Oncologia na Universidade Autónoma de Madrid

### Dra. Yolanda Lage Alfranca

- Médica Especialista em Oncologia
- Faculdade do Departamento de Oncologia no Hospital Universitário Fundación Jiménez Díaz
- Oradora em numerosas conferências e congressos especializados
- Licenciatura em Medicina e Cirurgia
- Membro de: Sociedade Espanhola de Oncologia Médica

#### Dra. Teresa Ribalta Farrés

- Patologista e Neuropatologista no Hospital Clínic de Barcelona e no IDIBAPS
- Especialista em Neuropatologia
- Chefe do Departamento de Patologia e Diretor do Biobanco do Hospital Sant Joan de Déu
- Responsável pela Secção de Patologia Pediátrica do Hospital Clínic de Barcelona
- Catedrática e Professora de Anatomia Patológica na Universidade de Barcelona
- Licenciatura em Medicina pela Universidade de Barcelona

#### Dr. Juan Gabriel Gomila Salas

- CEO Principal e Cofundador na Frogames
- CEO Principal na Flyleaf Studios
- Professor de Ciências da Computação e Inteligência Artificial na Universidade das Ilhas Baleares
- **Instrutor de Novas Tecnologias na Udemy**
- *Game Producer & Project Manager* na Playspace
- Licenciatura em Matemática pela Universidade das Ilhas Baleares

# Direção do curso | 27 tech

#### Doutora Aurora Astudillo González

- Doutora em Medicina e Ex-diretora Científica do Biobanco do Principado das Astúrias
- Antiga Catedrática de Anatomia Patológica da Universidade de Oviedo
- Professora na Universidade de Oviedo e vinculada ao Hospital Universitário Central de Astúrias
- Oradora em TEDx Talks
- European Board of Neuropathology
- European Board of Pathology

#### Dra. María del Rosario Burón Fernández

- Médica do Departamento de Medicina Interna do Hospital Universitário Infanta Cristina
- Especialista em Medicina Interna
- Licenciatura em Medicina e Cirurgia

#### Doutor Juan de la Haba-Rodríguez

- Especialista em Oncologia Médica no Hospital Universitário Reina Sofía
- Especialista em Oncologia Médica no Hospital San Juan de Dios
- Investigador do IMIBIC
- Professor de Oncologia na Universidade de Córdoba
- Doutoramento em Medicina pela Universidade da Córdoba
- Membro do Grupo de Novas Terapias do Cancro do Instituto Maimonides de Investigação Biomédica de Córdoba (IMIBIC)
- Reconhecimentos Prémio Averroes de Oro Cidade de Córdoba em Ciências Médicas, Menção Especial nos Prémios Al-Andalus e Bandeira Andaluza dos Valores Humanos

## Sr. Alberto Carmona Bayonas

- Serviço de Oncologia Médica do Hospital Universitário Morales Meseguer. Múrcia, Espanha
- Serviço de Hematologia e Oncologia Médica do Hospital Universitário Morales Meseguer. Múrcia, Espanha

#### Dra. Eva María Ciruelos Gil

- Coordenadora da Unidade de Cancro da Mama dos Hospitais HM
- Médica Oncologista no Hospital Universitário 12 de Octubre
- Professora do Departamento de Medicina na Universidade Complutense de Madrid
- Licenciatura em Medicina e Cirurgia pela Universidade Autónoma de Madrid
- Especialista em Oncologia Médica no Hospital Universitário 12 de Octubre
- Membro de: Grupo SOLTI de Investigação do Cancro da Mama (Presidente), Grupo de Trabalho de Patologia Mamária da Unidade de Cancro da Mama do Hospital Universitário 12 de Octubre, Comissão de Farmácia Hospitalar do Hospital Universitário 12 de Octubre e ANEP

#### Doutor Enrique De Andrés Galiana

- Doutoramento em Matemática e Engenharia Informática
- Professor Associado de Informática no Departamento de Matemática da Universidade de Oviedo
- Automatização ITM na CSC
- Analista Programador na OMVESA
- Doutoramento em Matemática e Estatística pela Universidade de Oviedo
- Engenheiro Informático pela Universidade Pontifícia de Salamanca
- MSC SoftComputing, Análise Inteligente de Dados e Inteligência Artificial pela Universidade de Oviedo

# tech 28 | Direção do curso

#### Sr. Sergio Hoyos Simón,

- Médico Orientador de Formação no Serviço de Oncologia Médica do Hospital Rey Juan Carlos
- Médico Orientador de Formação no Serviço de Oncologia Médica no Hospital Universitário Fundación Alcorcón
- Médico Orientador de Formação no Serviço de Oncologia Médica no Hospital Universitário Infanta Sofía
- Médico Orientador de Formação no Serviço de Oncologia Médica no Hospital Universitário 12 de Octubre
- Voluntariado na Campanha de Saúde nos Camarões com a ONGD Zerca y Lejos
- Licenciatura em Medicina pela Universidade Complutense de Madrid (UCM)

#### Sr. Jesús María Paramio Gonzalez

- Chefe da Divisão da Unidade de Oncologia Molecular
- Chefe de Divisão da Unidade de Oncologia Molecular do Centro de Investigações Energéticas, Ambientais e Tecnológicas (CIEMAT)
- Investigador no Instituto de Investigação Biomédica do Hospital Universitário 12 de Octubre
- Especialista em Biologia Celular no Centro de Investigações Energéticas, Ambientais e Tecnológicas (CIEMAT)

## Dr. José González Gomáriz

- Investigador em Saúde no Instituto de Investigação em Saúde Navarra (IdiSNA)
- Formador na área da Saúde
- Mestrado em Bioinformática pela Universidade de Múrcia

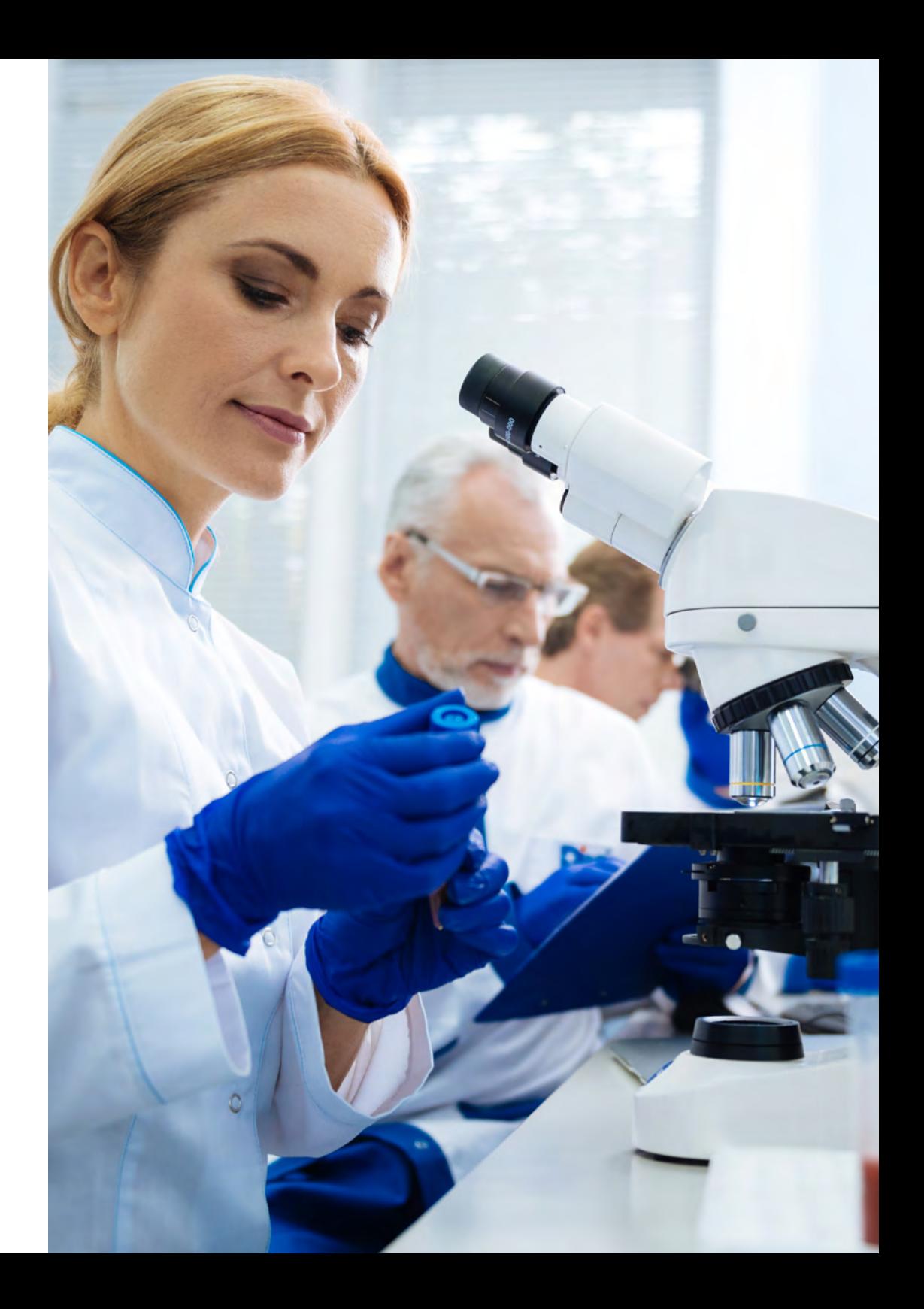

# Direção do curso | 29 tech

#### Doutor Ander Intxaurrondo

- Data Architect na Accenture
- Data Scientist na Pragsis Bidoop
- Investigador técnico no Centro de Supercomputação de Barcelona
- Investigador técnico na Dinycon Sistemas
- Investigador do Grupo de Investigação IXA PNL
- Designer gráfico em Akimu Proyectos Turísticos
- Doutoramento em Processamento da Linguagem Natural pela Universidade do País Basco/*Euskal Herriko Unibertsitatea* (UPV/EHU)
- Licenciatura em Informática de Gestão pela Universidade Albert-Ludwig
- Mestrado em Análise e Processamento da Linguagem Natural pela Universidade do País Basco/*Euskal Herriko Unibertsitatea* (UPV/EHU)

## Sr. José Ángel Olivas Varela

- Diretor do Grupo de Investigação Soft Management of Internet and Learning (SMILe)
- Colaborador de Investigação no Berkeley Initiative in Soft Computing (BISC) da Universidade da Califórnia
- Colaborador de Investigação no Centro de Inteligência Artificial do SRI International da Universidade de Stanford
- Colaborador de Investigação no Grupo de Engenharia e Serviços Aeroespaciais (INSA-NASA)
- Diretor do Departamento de Informática do Project & Portfolio Management (PPM)
- Consultor em Sistemas Inteligentes para empresas como Southco, Danone ou ATT
- Membro da Associação Espanhola de Inteligência Artificial

## Dr. Rafael López López

- Chefe do Serviço de Oncologia Médica do Complejo Hospitalario Universitario de Santiago de Compostela
- Diretor do Grupo de Oncologia Médica Translacional do Instituto de Investigação em Saúde de Santiago de Compostela
- Criador do Serviço de Oncologia Médica no Hospital de Txagorritxu. Vitoria, Espanha
- Médico Investigador no Departamento de Oncologia do Free University Hospital. Amesterdão
- Investigador Principal de mais de 100 ensaios clínicos, especialmente no domínio da Investigação Translacional em Tumores Sólidos
- Autor de mais de 200 artigos em prestigiadas revistas nacionais e internacionais
- Sócio Fundador da empresa Nasasbiotech
- Licenciatura em Medicina pela Universidade Autónoma de Madrid (UAM)
- Membro numerário da Real Academia de Medicina e Cirurgia da Galiza
- Membro de: European Society for Medical Oncology (ESMO), Sociedade Espanhola de Oncologia Médica (SEOM), Sociedade Americana de Oncologia Clínica (ASCO) e Associação Americana para a Investigação do Cancro (AACR)

### Doutora Olaia Martínez Iglesias

- Diretora do Laboratório de Epigenética Médica da EuroEspes
- Investigadora do Instituto Alberto de Investigação Biomédica Sols
- Líder do Grupo de Investigação Plasticidade Epitelial e Metástases do Instituto de Investigação Biomédica da Corunha (INIBIC)
- Doutoramento em Biomedicina pela Universidade Autónoma de Madrid
- Licenciatura em Biologia pela Universidade da Corunha

# terh 30 | Direção do curso

### Doutora Paula Jiménez Fonseca

- Médica Oncologista na Secção de Tumores Digestivos e Endócrinos do Hospital Central Universitário das Astúrias
- Doutoramento em Medicina pela Universidade de Oviedo
- Investigadora e coordenadora de estudos científicos para o Grupo Espanhol de Tumores Neuroendócrinos e Endócrinos (GETNE)
- Investigadora e Coordenadora de estudos científicos para a Sociedade Espanhola de Oncologia Médica (SEOM)
- Coordenadora do Registo de Cancro Adrenocortical ICARO na Sociedade Espanhola de Endocrinologia e Nutrição (SEEN)
- Presidente do Grupo de Investigação do Cancro Gástrico AGAMENON da Sociedade Espanhola de Oncologia Médica (SEOM)
- Membro de: Sociedade Espanhola de Endocrinologia e Nutrição (SEEN), Sociedade Espanhola de Oncologia Médica (SEOM) TTD (Conselho de Administração)

#### Sr. Tomás Pascual Martínez,

- Médico Especialista em Oncologia no Hospital Clínic de Barcelona
- CSO na SOLTI
- Médico Orientador de Formação de Oncologia no Institut d'Investigacions Biomèdiques August Pi i Sunyer
- Oncologista no Hospital Universitário de La Princesa
- Oncologista no Hospital Universitário 12 de Octubre

#### Doutor José Antonio López Guerrero

- Diretor Clínico do Laboratório de Biologia Molecular do Serviço de Oncologia Médica
- Diretor Clínico do Laboratório de Biologia Molecular do Serviço de Oncologia Médica do Instituto Valenciano de Oncologia (IVO)
- Doutoramento em Biologia

## Sr. Victor Segura Ruiz

- CIMA Universidade de Navarra (Plataforma de Bioinformática)
- Diretor da Unidade

#### Doutor Luis Javier Martínez González

- Responsável pela Unidade de Genómica do Centro de Investigação em Genómica e Oncologia (GENYO)
- Investigador do projeto de identificação genética de Cristóvão Colombo e dos seus familiares
- Doutoramento com prémio extraordinário em Biomedicina pela Universidade de Granada
- Licenciatura em Ciências Biológicas pela Universidade de Granada
- Especialista em Biotecnologia pela Universidade Nacional a Distância

#### Dra. Ana María Pérez Gutiérrez

- Bioinformática e Especialista em Genómica
- Investigadora do Centro de Genómica e Investigação Oncológica
- Bioinformática no Hospital Universitário Virgen del Rocío
- Licenciatura em Biotecnologia pela Universidade Pablo de Olavide
- Mestrado em Biomedicina Regenerativa pela Universidade de Granada

#### Doutor Felipe Soares

- Engenheiro de Inteligência Artificial e *Machine Learning* na Apple
- Engenheiro de Investigação *Text Mining* no Centro Nacional de Supercomputação. Barcelona
- Engenheiro com Foco *Machine Learning*
- Doutoramento em Engenharia pela Universidade Federal do Rio Grande do Sul
- Mestrado em Engenharia Industrial pela Universidade Federal do Rio Grande do Sul
- Mestrado em Ciências da Computação pela Universidade Federal do Rio Grande do Sul

## Direção do curso| 31 tech

#### Dr. Javier Sánchez Rubio

- Médico Especialista de Área no Hospital Universitário de Getafe
- Curso de Avaliação de Tecnologias da Saúde da Universidade Pompeu Fabra
- Mestrado em Ciências Farmacêuticas pela Universidade Complutense de Madrid (UCM)

#### Doutor Arnau Mir Torres

- Colaborador do Grupo de Investigação em Soft Computing e Processamento e Agregação de Imagem (SCOPIA)
- Doutoramento pela Universidade de Barcelona
- Licenciatura em Ciências Matemáticas e Informática
- Professor titular de Ciências Matemáticas e de Informática, Ciências da Computação e Inteligência Artificial

### Sr. Miguel Vázquez García

- Líder do Grupo de Informática do Genoma no Centro de Supercomputação de Barcelona
- Investigador académico
- Licenciatura em Ciências da Vida e Informática do Genoma
- Professor

### Sr. Juan Luis Fernández Martínez

- CEO e Cofundador da StockFink
- Cofundador da DeepBioInsights
- Professor de Matemática Aplicada
- Diretor do Grupo de Problemas Inversos, Otimização e Aprendizagem Automática do Departamento de Matemática da Universidade de Oviedo

## Doutor Daniel Rueda Fernández

- Chefe da Unidade de Descoberta de Biomarcadores e Farmacogenómica da PharmaMar
- Responsável pelos Estudos Genéticos em Cancro Hereditário no Hospital Universitário 12 de Octubre
- Biólogo Molecular na Gemolab S.L
- Investigador Científico na Sylentis
- Doutoramento em Bioquímica e Biologia Molecular pela Universidade Complutense de Madrid (UCM)
- Licenciatura em Bioquímica pela Universidade Complutense de Madrid (UCM)

#### Dr. Alejandro Velastegui Ordoñez

- Médico Oncologista no Hospital Universitário Rey Juan Carlos. Espanha
- Período rotativo na Unidade de Investigação Clínica de Tumores Digestivos do Centro Nacional de Investigação Oncológica (CNIO)
- Especialidade em Imunologia Clínica no Hospital Geral Universitário Gregorio Marañón
- Especialista em Oncologia Médica no Hospital Universitário Fundación Alcorcón
- Licenciatura em Medicina pela Universidade Católica de Santiago de Guayaquil

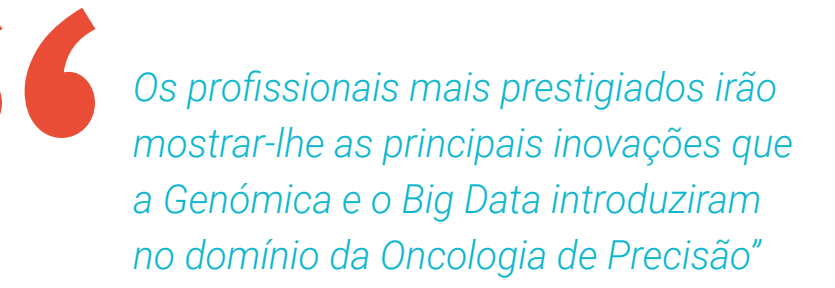

# <span id="page-31-0"></span>Planificação do ensino 06

O ambicioso plano de estudos desta certificação abrange os principais avanços da Oncologia de Precisão relativamente à sua práxis clínica e à introdução de novas tecnologias. O Mestrado Próprio b-learning examina os principais programas informáticos que permitem recolher, interpretar e comparar dados extraídos da análise genómica de pacientes com cancro ou com possíveis antecedentes da doença. Em particular, explora as aplicações do *Big Data* e da Inteligência Artificial nesta disciplina em crescimento. Para apoiar a assimilação destes conteúdos teóricos, este Mestrado Próprio b-learning é complementado por uma vasta gama de recursos multimédia, incluindo vídeos, infografias e resumos interativos.

*Metodologias de estudo inovadoras, como o Relearning, estarão à sua disposição neste Mestrado Próprio b-learning, para o ajudar a assimilar novos conceitos de forma rápida e flexível"* 

# tech 34 | Planificação do ensino

#### Módulo 1. Biologia molecular

- 1.1. Mecanismos moleculares do cancro
	- 1.1.1. Ciclo celular
	- 1.1.2. Destacamento de células tumorais
- 1.2. Reprogramação do microambiente tumoral
	- 1.2.1. O microambiente do tumor: uma visão geral
	- 1.2.2. O TME como um fator prognóstico no cancro de pulmão
	- 1.2.3. O TME na progressão e metástase do cancro de pulmão
		- 1.2.3.1. Fibroblastos Associados ao Cancro (CAF)
		- 1.2.3.2. Células endoteliais
		- 1.2.3.3. Hipoxia no cancro de pulmão
		- 1.2.3.4. Inflamação
		- 1.2.3.5. Células imunológicas
	- 1.2.4. Contribuição do TME na resistência terapêutica 1.2.4.1. Contribuição do TME na resistência à radioterapia
	- 1.2.5. O TME como um alvo terapêutico no cancro de pulmão 1.2.5.1. Direções futuras
- 1.3. Imunologia tumoral: a base da imunoterapia oncológica
	- 1.3.1. Introdução ao sistema imunológico
	- 1.3.2. Imunologia tumoral
		- 1.3.2.1. Antigénios associados aos tumores
		- 1.3.2.2. Identificação de antigénios associados aos tumores
		- 1.3.2.3. Tipos de antigénios associados aos tumores
	- 1.3.3. Fundamentos da imunoterapia contra o cancro 1.3.3.1. Introdução às abordagens imunoterapêuticas 1.3.3.2. Anticorpos monoclonais na terapia do cancro 1.3.3.2.1. Produção de anticorpos monoclonais
		- 1.3.3.2.2. Tipos de anticorpos terapêuticos
		- 1.3.3.2.3. Mecanismos de ação dos anticorpos
		- 1.3.3.2.4. Anticorpos modificados

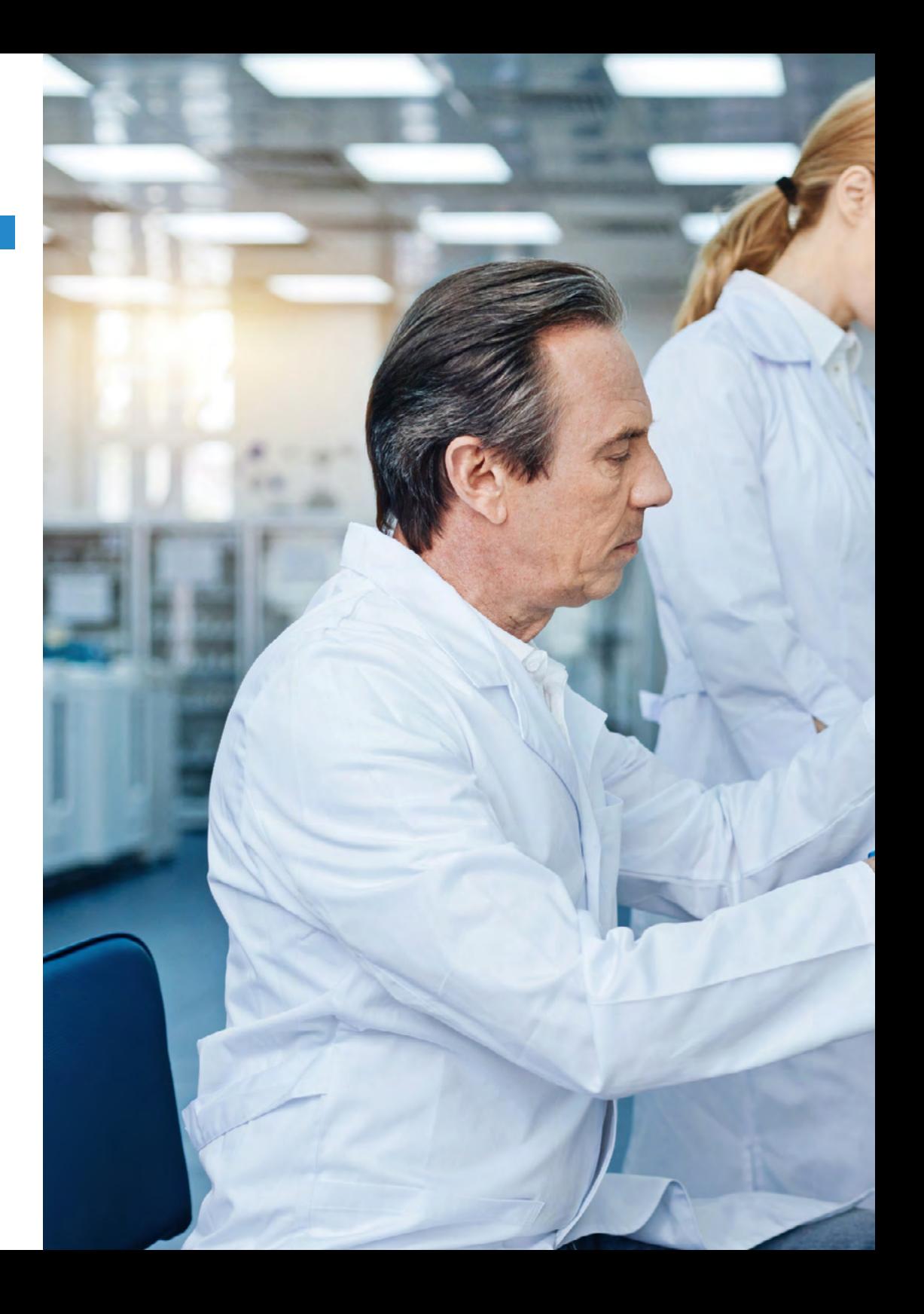

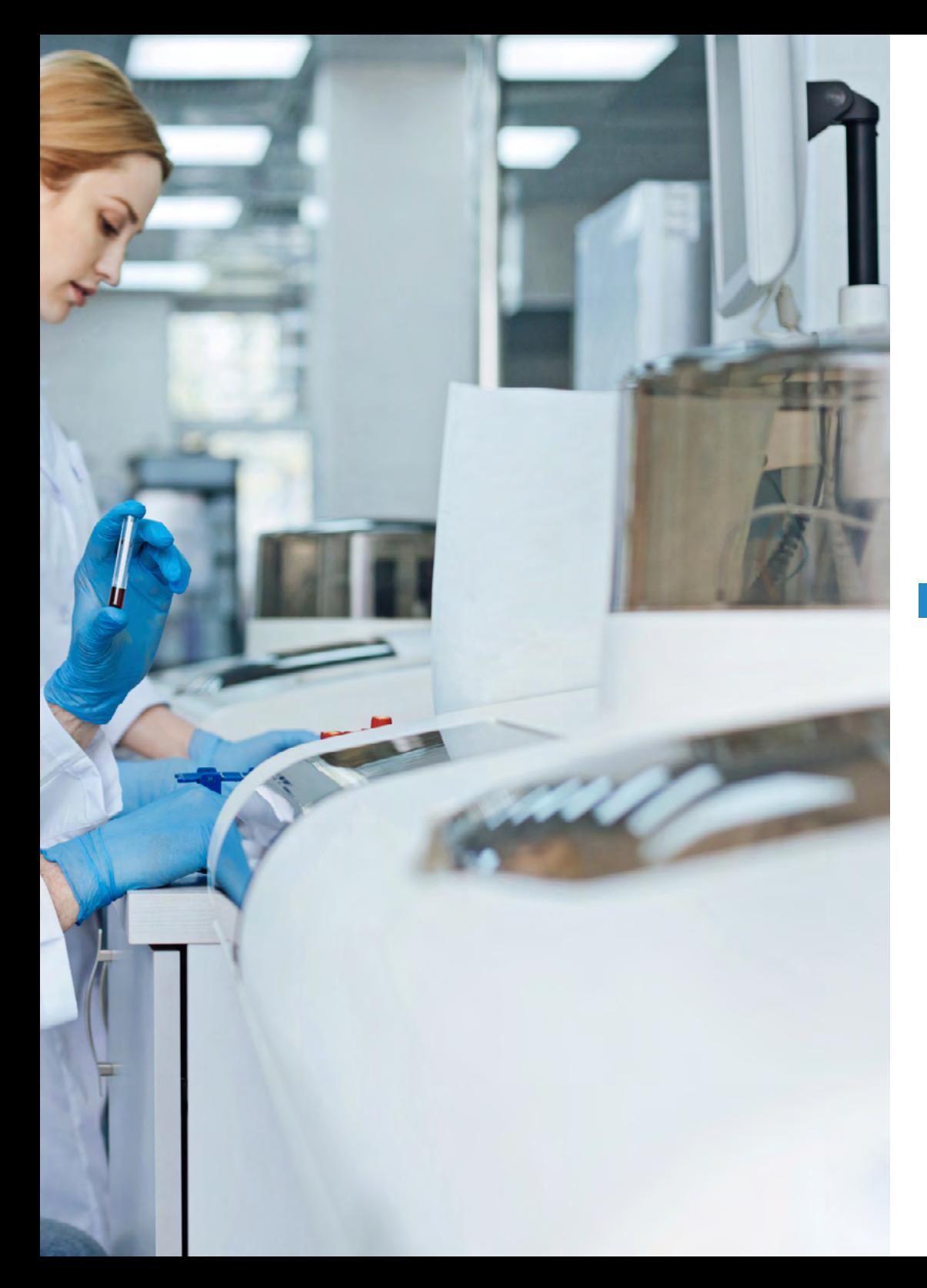

## Planificação do ensino | 35 tech

- 1.3.4. Moduladores imunes não específicos
	- 1.3.4.1. Bacilo de Calmette Guérin
	- 1.3.4.2. Interferon-α
	- 1.3.4.3. Interleucina-2
	- 1.3.4.4. Imiquimode
- 1.3.5. Outras abordagens da imunoterapia
	- 1.3.5.1. Vacinas contra células dendríticas
	- 1.3.5.2. Sipuleucel-T
	- 1.3.5.3. Bloqueio CTLA-4
	- 1.3.5.4. Terapia de células T adotivas
		- 1.3.5.4.1. Terapia celular adotiva com clones de células T
		- 1.3.5.4.2. Terapia celular adotiva com linfócitos infiltrantes tumorais
- 1.4. Mecanismos moleculares envolvidos no processo de invasão e metástase

#### Módulo 2. Oncologia Genómica ou de Precisão

- 2.1. Utilidade do perfil de expressão genética no cancro
- 2.2. Subtipos moleculares do cancro da mama
- 2.3. Plataformas genómicas prognósticas-preditivas no cancro de mama
- 2.4. Alvos terapêuticos no cancro do pulmão de células não pequenas
	- 2.4.1. Introdução
	- 2.4.2. Técnicas de detecção molecular
	- 2.4.3. Mutação EGFR
	- 2.4.4. Translocação ALK
	- 2.4.5. Translocação ROS
	- 2.4.6. Mutação BRAF
	- 2.4.7. Rearranjos dos NRTK
	- 2.4.8. Mutação HER2
	- 2.4.9. Mutação/Amplificação de MET
	- 2.4.10. Rearranjos do RET
	- 2.4.11. Outros alvos moleculares
- 2.5. Classificação molecular do cancro do cólon

## 36 | Planificação do ensino

- 2.6. Estudos moleculares no cancro gástrico
	- 2.6.1. Tratamento do cancro gástrico avançado
	- 2.6.2. Sobreexpressão de HER2 em cancro gástrico avançado
	- 2.6.3. Determinação e interpretação da sobreexpressão do HER2 em cancro gástrico avançado
	- 2.6.4. Medicamentos com atividade direcionada ao HER2
	- 2.6.5. Trastuzumab na primeira linha do cancro gástrico avançado 2.6.5.1. Tratamento do cancro gástrico avançado HER2+ após a progressão para regimes baseados em trastuzumab
	- 2.6.6. Atividade de outros medicamentos anti-HER2 no cancro gástrico avançado
- 2.7. GIST como modelo para a pesquisa translacional: 15 anos de experiência
	- 2.7.1. Introdução
	- 2.7.2. Mutações do KIT e PDGFRA como principais promotores no GIST
	- 2.7.3. Genótipo em GIST: valor prognóstico e preditivo
	- 2.7.4. Genótipo em GIST e resistência imatinibe
	- 2.7.5. Conclusões
- 2.8. Biomarcadores moleculares e genómicos no melanoma
- 2.9. Classificação molecular dos tumores cerebrais
- 2.10. Biomarcadores moleculares e genómicos no melanoma
- 2.11. Imunoterapia e biomarcadores
	- 2.11.1. O cenário das terapias imunológicas no tratamento do cancro e a necessidade de definir o perfil mutacional de um tumor
	- 2.11.2. Biomarcadores de inibidor de ponto de controle: PD-L1 e mais
		- 2.11.2.1. O papel da PD-L1 na regulamentação imunológica
		- 2.11.2.2. Dados de ensaios clínicos e biomarcador PD-L1
		- 2.11.2.3. Os limites e ensaios para a expressão PD-L1: um quadro complexo
		- 2.11.2.4. Biomarcadores emergentes
			- 2.11.2.4.1. Carga Mutacional Tumoral (TMB)
				- 2.11.2.4.1.1. Quantificação da carga mutacional tumoral
				- 2.11.2.4.1.2. Evidência da carga mutacional tumoral
				- 2.11.2.4.1.3. Carga tumoral como um biomarcador preditivo
				- 2.11.2.4.1.4. Carga tumoral como um biomarcador prognóstico
				- 2.11.2.4.1.5. O futuro da carga mutacional
			- 2.11.2.4.2. Instabilidade dos microssatélites
			- 2.11.2.4.3. Análise de infiltração imune
			- 2.11.2.4.4. Marcadores de toxicidade
	- 2.11.3. Desenvolvimento de medicamentos para os pontos de controlo imunitário no cancro
	- 2.11.4. Medicamentos disponíveis

#### Módulo 3. Alterações na prática clínica atual e novas aplicações da

- 3.1. Biópsias líquidas: moda ou futuro?
	- 3.1.1. Introdução
	- 3.1.2. Células tumorais circulantes
	- 3.1.3. ctDNA
	- 3.1.4. Utilidades clínicas
	- 3.1.5. Limitações do ctDNA
	- 3.1.6. Conclusões e futuro
- 3.2. Papel do Biobanco na investigação clínica
	- 3.2.1. Introdução
	- 3.2.2. Vale a pena o esforço para montar um Biobanco?
	- 3.2.3. Como começar a montar um Biobanco?
	- 3.2.4. Consentimento informado para o Biobanco
	- 3.2.5. Coleta de amostras para Biobanco
	- 3.2.6. Controlo da qualidade
	- 3.2.7. Acesso às amostras
- 3.3. Ensaios clínicos: novos conceitos baseados na medicina de precisão
	- 3.3.1. O que são ensaios clínicos? Como se diferenciam de outros tipos de pesquisa? 3.3.1.1. Tipos de ensaios clínicos
		- 3.3.1.1.1. De acordo com os seus objetivos
		- 3.3.1.1.2. De acordo com o número de centros participantes
		- 3.3.1.1.3. De acordo com a metodologia
		- 3.3.1.1.4. De acordo com o grau de mascaramento
	- 3.3.2. Resultados de ensaios clínicos em Oncologia torácica
		- 3.3.2.1. Relacionado ao tempo de sobrevivência
		- 3.3.2.2. Resultados relacionados a tumores
		- 3.3.2.3. Resultados relatados pelos pacientes
	- 3.3.3. Ensaios clínicos na era da medicina de precisão
		- 3.3.3.1. Medicina de precisão
		- 3.3.3.2. Terminologia relacionada ao desenho de ensaios na era da medicina de precisão

## Planificação do ensino | 37 **tech**

- 3.4. Incorporação de marcadores acionáveis na prática clínica
- 3.5. Aplicação da genómica na prática clínica por tipo de tumor
- 3.6. Sistemas de apoio à tomada de decisão em oncologia baseados em inteligência artificial

#### Módulo 4. Utilização de Unix e Linux na bioinformática

- 4.1. Introdução ao sistema operacional Linux
	- 4.1.1. O que é um sistema operacional?
	- 4.1.2. Os benefícios do uso do Linux
- 4.2. Ambiente e instalação Linux
	- 4.2.1. Distribuições Linux
	- 4.2.2. Instalação do Linux usando um dispositivo USB
	- 4.2.3. Instalação do Linux usando CD-ROM
	- 4.2.4. Instalação do Linux usando uma máquina virtual
- 4.3. A linha de comando
	- 4.3.1. Introdução
	- 4.3.2. O que é uma linha de comando?
	- 4.3.3. Trabalhar no terminal
	- 4.3.4. O Shell, Bash
- 4.4. Navegação básica
	- 4.4.1. Introdução
	- 4.4.2. Como saber a localização atual?
	- 4.4.3. Rotas absolutas e relativas
	- 4.4.4. Como se mover no sistema?
- 4.5. Manipulação de arquivos
	- 4.5.1. Introdução
	- 4.5.2. Como construímos um diretório?
	- 4.5.3. Como mudar para um diretório?
	- 4.5.4. Como criar um arquivo vazio?
	- 4.5.5. Copiar um arquivo e diretório
	- 4.5.6. Eliminar um arquivo e diretório
- 4.6. Editor de texto Vi
	- 4.6.1. Introdução
	- 4.6.2. Como salvar e sair?
	- 4.6.3. Como navegar por um arquivo no editor de texto Vi?
	- 4.6.4. Apagando o conteúdo
	- 4.6.5. O comando desfazer
- 4.7. Curingas
	- 4.7.1. Introdução
	- 4.7.2. O que são curingas?
	- 4.7.3. Exemplos de curingas
- 4.8. Autorizações
	- 4.8.1. Introdução
	- 4.8.2. Como visualizar as permissões de um arquivo?
	- 4.8.3. Como alterar as permissões?
	- 4.8.4. Definições de permissões
	- 4.8.5. Permissões para diretórios
	- 4.8.6. O utilizador *"Root"*
- 4.9. Filtros
	- 4.9.1. Introdução
	- 4.9.2. *Head*
	- 4.9.3. *Tail*
	- 4.9.4. *Sort*
	- 4.9.5. *nl*
	- 4.9.6. *wc*
	- 4.9.7. *Cut*
	- 4.9.8. *Sed*
	- 4.9.9. *Uniq*
	- 4.9.10. *Tac*
	- 4.9.11. Outros filtros
- 4.10. Grep e expressões regulares
	- 4.10.1. Introdução
	- 4.10.2. Expressões regulares
	- 4.10.3. Alguns exemplos

## 38 | Planificação do ensino

- 4.11. Canalização e Redirecionamentos
	- 4.11.1. Introdução
	- 4.11.2. Redirecionamento para um arquivo
	- 4.11.3. Salvar em um arquivo
	- 4.11.4. Redirecionamento a partir de um arquivo
	- 4.11.5. Redirecionamento STDERR
	- 4.11.6. Canalização (Pipelines)
- 4.12. Manejo de processos
	- 4.12.1. Introdução
	- 4.12.2. Processos ativos
	- 4.12.3. Encerrar um processo corrompido
	- 4.12.4. Trabalho de primeiro e segundo plano
- 4.13. Bash
	- 4.13.1. Introdução
	- 4.13.2. Pontos importantes
	- 4.13.3. ¿Porquê o"./ " ?
	- 4.13.4. Variáveis
	- 4.13.5. As declarações

#### Módulo 5. Análise de dados em projetos de *Big Data*: linguagem de programação R

- 5.1. Introdução à linguagem de programação R
	- 5.1.1. O que é R?
	- 5.1.2. Instalação do R e da interface gráfica R
	- 5.1.3. Pacotes
		- 5.1.3.1. Pacotes standard
		- 5.1.3.2. Pacotes contribuídos e CRAN
- 5.2. Características básicas do R
	- 5.2.1. O ambiente R
	- 5.2.2. Software e documentação relacionados
	- 5.2.3. R e estatísticas
	- 5.2.4. R e o sistema de janelas
	- 5.2.5. Usando R interativamente
	- 5.2.6. Uma sessão introdutória
- 5.2.7. Obtendo ajuda com funções e características
- 5.2.8. Comandos R, sensibilidade a maiúsculas, entre outros.
- 5.2.9. Recuperação e correção de comandos anteriores
- 5.2.10. Executar comandos ou desviar a saída para um arquivo
- 5.2.11. Permanência de dados e eliminação de objetos
- 5.3. Tipos de objetos R
	- 5.3.1. Manipulações simples; números e vetores
		- 5.3.1.1. Vetores e atribuições
		- 5.3.1.2. Aritmética vetorial
		- 5.3.1.3. Gerando sequências regulares
		- 5.3.1.4. Vetores lógicos
		- 5.3.1.5. Valores prdidos
		- 5.3.1.6. Vetores de carateres
		- 5.3.1.7. Vetores de índice
			- 5.3.1.7.1. Seleção e modificação de subconjuntos de um conjunto de dados
		- 5.3.1.8. Outros tipos de objetos
	- 5.3.2. Objetos, modos e atributos
		- 5.3.2.1. Atributos intrínsecos: modo e comprimento
		- 5.3.2.2. Mudando o comprimento de um objeto
		- 5.3.2.3. Coleta e configuração de atributos
		- 5.3.2.4. A classe de um objeto
	- 5.3.3. Fatores ordenados e não ordenados 5.3.3.1. Um exemplo específico
		- 5.3.3.2. A função tapply () e as matrizes desiguais
		- 5.3.3.3. Fatores ordenados
	- 5.3.4. Matrizes
		- 5.3.4.1. Matrizes
		- 5.3.4.2. Indexação de matrizes Subseções de uma matriz
		- 5.3.4.3. Matrizes do índice
		- 5.3.4.4. A função array ()
		- 5.3.4.5. Aritmética mista de vetor e matriz A regra da reciclagem
		- 5.3.4.6. O produto externo de duas matrizes
		- 5.3.4.7. Transposição de matriz generalizada

## Planificação do ensino | 39 **tech**

5.3.4.8. Multiplicação de matrizes

- 5.3.4.9. Valores próprios e vetores próprios
- 5.3.4.10. Decomposição de valores singulares e determinantes
- 5.3.4.11. Formação de matrizes particionadas, cbind () e rbind ()
- 5.3.4.12. A função de concatenação, c (), com matrizes
- 5.3.5. Tabelas de frequência de fatores
- 5.3.6. Listas
	- 5.3.6.1. Construção e modificação de listas
	- 5.3.6.2. Listas de concatenação
- 5.3.7. *DataFames*
	- 5.3.7.1. Como criar *DataFames*?
	- 5.3.7.2. Anexar () e separar ()
	- 5.3.7.3. Trabalhar com *DataFames*
- 5.4. Leitura e escrita de dados
	- 5.4.1. A função read.table ()
	- 5.4.2. A função scan()
	- 5.4.3. Acesso aos conjuntos de dados incorporados
	- 5.4.4. Carregar dados de outros pacotes R
	- 5.4.5. Edição de dados
- 5.5. Agrupamento, loops e execução condicional
	- 5.5.1. Expressões agrupadas
	- 5.5.2. Declarações de controle
		- 5.5.2.1. Execução condicional: frases IF
		- 5.5.2.2. Execução repetitiva: para loops, repetição e tempo
- 5.6. Escrevendo suas próprias funções
	- 5.6.1. Exemplos simples
	- 5.6.2. Definição de novos operadores binários
	- 5.6.3. Argumentos com nome e valores padrão
	- 5.6.4. O argumento "..."
	- 5.6.5. Atribuições dentro das funções

#### Módulo 6. Ambiente gráfico em R

- 6.1. Procedimentos gráficos 6.1.1. Comandos de traçado de alto nível 6.1.1.1. A função de plot () 6.1.1.2. Visualização de dados multivariados 6.1.1.3. Gráficos de tela 6.1.1.4. Argumentos para funções de traçado de alto nível 6.1.2. Comandos de traçado de alto nível 6.1.2.1. Anotação matemática 6.1.2.2. Fontes vetoriais Hershey 6.1.3. Interação com gráficos 6.1.4. Uso de parâmetros gráficos 6.1.4.1. Mudanças permanentes: a função par () 6.1.4.2. Mudanças temporais: argumentos para funções gráficas 6.1.5. Lista de parâmetros gráficos 6.1.5.1. Elementos gráficos 6.1.5.2. Eixos e marcações 6.1.5.3. Margens da figura 6.1.5.4. Ambiente com múltiplas imagens 6.1.6. Estatísticas descritivas: representações gráficas Módulo 7. Análise estatística em R 7.1. Distribuições de probabilidades discretas 7.2. Distribuições de probabilidades contínuas 7.3. Introdução à inferência e à amostragem (estimativa pontual) 7.4. Intervalos de confiança
- 7.5. Contrastes de hipóteses
- 7.6. ANOVA de um fator
- 7.7. Qualidade do ajuste (teste do qui-quadrado)
- 7.8. Pacote *fitdist*
- 7.9. Introdução à estatística multivariada

## terh 40 | Planificação do ensino

#### Módulo 8. *Machine learning* para a análise de *Big Data*

- 8.1. Introdução à *Machine Learning*
- 8.2. Apresentação de problemas, carregamento de dados e bibliotecas
- 8.3. Limpeza de dados (*NAs*, categorias, variáveis *Dummy*)
- 8.4. Análise de dados exploratórios (ggplot) + validação cruzada
- 8.5. Algoritmos de previsão: regressão linear múltipla, Support Vetor Machine, árvores de regressão, Random Forest, etc
- 8.6. Algoritmos de classificação: regressão linear múltipla, Support Vetor Machine, árvores de regressão, Random Forest, etc
- 8.7. Ajuste dos hiperparâmetros do algoritmo
- 8.8. Predição de dados com os diferentes modelos
- 8.9. Curvas ROC e matrizes de confusão para avaliar a qualidade do modelo

#### Módulo 9. Mineração de dados aplicada à Genómica

- 9.1. Introdução
- 9.2. Inicialização de variáveis
- 9.3. Limpeza e condicionamento do texto
- 9.4. Geração da matriz de termos
	- 9.4.1. Criação da matriz de termos TDM
	- 9.4.2. Visualizações sobre a matriz de palavras TDM
- 9.5. Descrição da matriz de termos
	- 9.5.1. Representação gráfica das frequências
	- 9.5.2. Construção de uma nuvem de palavras
- 9.6. Criação de um *Data Frame* apto para K-NN
- 9.7. Construção do modelo de classificação
- 9.8. Validação do modelo de classificação
- 9.9. Exercício prático guiado sobre mineração de dados em Genómica no cancro

#### Módulo 10. Técnicas de extração de dados genómicos

- 10.1. Introdução ao "*Scraping Data*"
- 10.2. Importação de ficheiros de dados de folhas de cálculo armazenados online
- 10.3. *Scraping* de texto HTML
- 10.4. *Scraping* de dados de uma tabela HTML
- 10.5. Aproveitar as APIs para *Scraping* de dados
- 10.6. Extrair a informação relevante
- 10.7. Utilizção do pacote rvest de R
- 10.8. Obtenção de dados distribuídos em várias páginas
- 10.9. Extração de dados genómicos da plataforma "My Cancer Genome"
- 10.10. Extração de informação sobre genes da base de dados "HGNC HUGO Gene Nomenclature Committee"
- 10.11. Extração de dados farmacológicos da base de dados "OncoKB" (Precision Oncology Knowledge Base)

#### Módulo 11. Novas técnicas na era Genómica

- 11.1. Entender a nova tecnologia: Next Generation Sequence (NGS) na prática clínica
	- 11.1.1. Introdução
	- 11.1.2. Antecedentes
	- 11.1.3. Problemas na aplicação da sequenciação Sanger em Oncologia
	- 11.1.4. Novas Técnicas de sequenciação
	- 11.1.5. Vantagens do uso da NGS na prática clínica
	- 11.1.6. Limitações do uso da NGS na prática clínica
	- 11.1.7. Termos e definições relevantes
	- 11.1.8. Tipos de estudos de acordo com o tamanho e profundidade
		- 11.1.8.1. Genomas
		- 11.1.8.2. Exomas
		- 11.1.8.3. Painéis multigénicos
	- 11.1.9. Etapas da sequenciação NGS
		- 11.1.9.1. Preparação de amostras e bibliotecas
		- 11.1.9.2. Preparação de templates *Templates* e sequenciação
		- 11.1.9.3. Processamento bioinformático
	- 11.1.10. Anotação e classificação de variantes
		- 11.1.10.1. Bases de dados demográficos
		- 11.1.10.2. Bases de dados específicas do local
		- 11.1.10.3. Preditores bioinformáticos de funcionalidade

## Planificação do ensino | 41 **tech**

- 11.2. Sequenciação de DNA e análise bioinformática
	- 11.2.1. Introdução
	- 11.2.2. Software
	- 11.2.3. Procedimento
		- 11.2.3.1. Extração de sequências brutas
		- 11.2.3.2. Alinhamento de sequências
		- 11.2.3.3. Refinamento do alinhamento
		- 11.2.3.4. Chamada de variantes
		- 11.2.3.5. Filtragem de variantes
- 11.3. Sequenciação de RNA e análise bioinformática
	- 11.3.1. Introdução
	- 11.3.2. Software
	- 11.3.3. Procedimento
		- 11.3.3.1. Avaliação de CQ de dados brutos
		- 11.3.3.2. Filtragem RNAr
		- 11.3.3.3. Dados de controlo de qualidade filtrados
		- 11.3.3.4. Corte de qualidade e remoção do adaptador
		- 11.3.3.5. Alinhamento de *Reads* a uma referência
		- 11.3.3.6. Chamada de variantes
		- 11.3.3.7. Análise da expressão genética diferencial
- 11.4. Tecnologia ChIP-Seq
	- 11.4.1. Introdução
	- 11.4.2 Software
	- 11.4.3. Procedimento
		- 11.4.3.1. Descrição do conjunto de dados da CHiP-Seq
		- 11.4.3.2. Obter informações sobre o experimento utilizando os sites GEO e SRA
		- 11.4.3.3. Controle de qualidade dos dados de sequenciação
		- 11.4.3.4. Corte e filtragem de *Reads*
		- 11.4.3.5. *Visualização de resultados com Integrated Genome Browser* (*IGV*)
- 11.5. *Big Data* aplicado à oncologia genómica
	- 11.5.1. O processo de análise de dados
- 11.6. Servidores genómicos e bases de dados de variantes genéticas
	- 11.6.1. Introdução
	- 11.6.2. Servidores genómicos da web
	- 11.6.3. Arquitetura de servidores genómicos
	- 11.6.4. Recuperação e análise de dados
	- 11.6.5. Personalização
- 11.7. Anotação de variantes genéticas
	- 11.7.1. Introdução
	- 11.7.2. O que é a chamada de variante?
	- 11.7.3. Entendendo o formato do VCF
	- 11.7.4. Identificadores de variantes
	- 11.7.5. Análise de variantes
	- 11.7.6. Prevendo o efeito da variação na estrutura e função da proteína

#### Módulo 12. Aplicação da bioinformática na Oncologia Genómica

- 12.1. Enriquecimento clínico e farmacológico de variantes genéticas
- 12.2. Busca massiva de informações genómicas em PubMed
- 12.3. Busca massiva de informações genómicas em DGIdb
- 12.4. Busca massiva de ensaios clínicos sobre dados genómicos em Clinical Trials
- 12.5. Busca de similaridade genética para interpretação de um painel genético ou de um exoma
- 12.6. Busca massiva de genes relacionados a doenças
- 12.7. Enrich-Gen: Plataforma de enriquecimento clínico e farmacológico de genes
- 12.8. O procedimento do relatório genómico na era da Oncologia de Precisão

*Este plano de estudos abrangente reúne os principais avanços em Oncologia de Precisão numa plataforma que facilita a aprendizagem 100% online"*

# <span id="page-41-0"></span>Estágios Clínicos 07

Após a conclusão da primeira fase deste Mestrado Próprio b-learning, o profissional realizará uma estadia prática e presencial de primeiro nível. A partir deste processo didático, poderá pôr em prática os conteúdos aprendidos na fase teórica, adquirindo uma atualização mais ampla da sua prática profissional e de acordo com as normas internacionais mais utilizadas.

*Desenvolva as suas competências clínicas em instituições hospitalares de prestígio onde são utilizadas tecnologias de Inteligência Artificial e Big Data com os melhores resultados para a Oncologia de Precisão"*

## 44 | Estágios Clínicos

A experiência prática incluída neste Mestrado Próprio b-learning tem uma duração de 120 horas, a realizar em turnos de segunda a sexta-feira, durante 3 semanas. Este período de aprendizagem permitirá ao especialista manipular diretamente os dispositivos e programas informáticos mais avançados utilizados na Oncologia de Precisão e no estudo genómico de pacientes reais através do *Big Data*.

Para tal, deslocar-se-á para uma instituição hospitalar de prestígio, equipada com os melhores recursos neste domínio científico e médico. Para além disso, poderá escolher a instituição que melhor se adapta aos seus interesses académicos e à sua localização geográfica. Isto é possível graças à TECH que, com base num cuidadoso processo de seleção, conseguiu reunir centros de prestígio de diferentes zonas para esta modalidade académica.

Durante o estágio clínico, o profissional médico terá à sua disposição especialistas com uma vasta experiência que partilharão as suas experiências mais recentes no domínio da Oncologia de precisão. Da mesma forma, para o desenvolvimento das competências mais avançadas, serão apoiados por um orientador assistente, designado para o aconselhar e verificar o seu progresso educativo.

A parte prática será realizada com a participação ativa do estudiante na realização das atividades e procedimentos de cada área de competência (aprender a aprender e aprender a fazer), com o acompanhamento e orientação de professores e outros colegas estagiários que facilitam o trabalho em equipa e a integração multidisciplinar como competências transversais à práxis da medicina oncológica (aprender a ser e aprender a relacionar-se).

Os procedimentos descritos a seguir constituirão a base da parte prática da formação e a sua execução está sujeita tanto à idoneidade dos pacientes como à disponibilidade do centro e do seu volume de trabalho, sendo as atividades propostas as seguintes:

*Através do estágio profissional desta certificação, adquirirá um domínio absoluto das tecnologias de genómica e de sequenciação de ADN aplicadas à investigação do cancro"* 

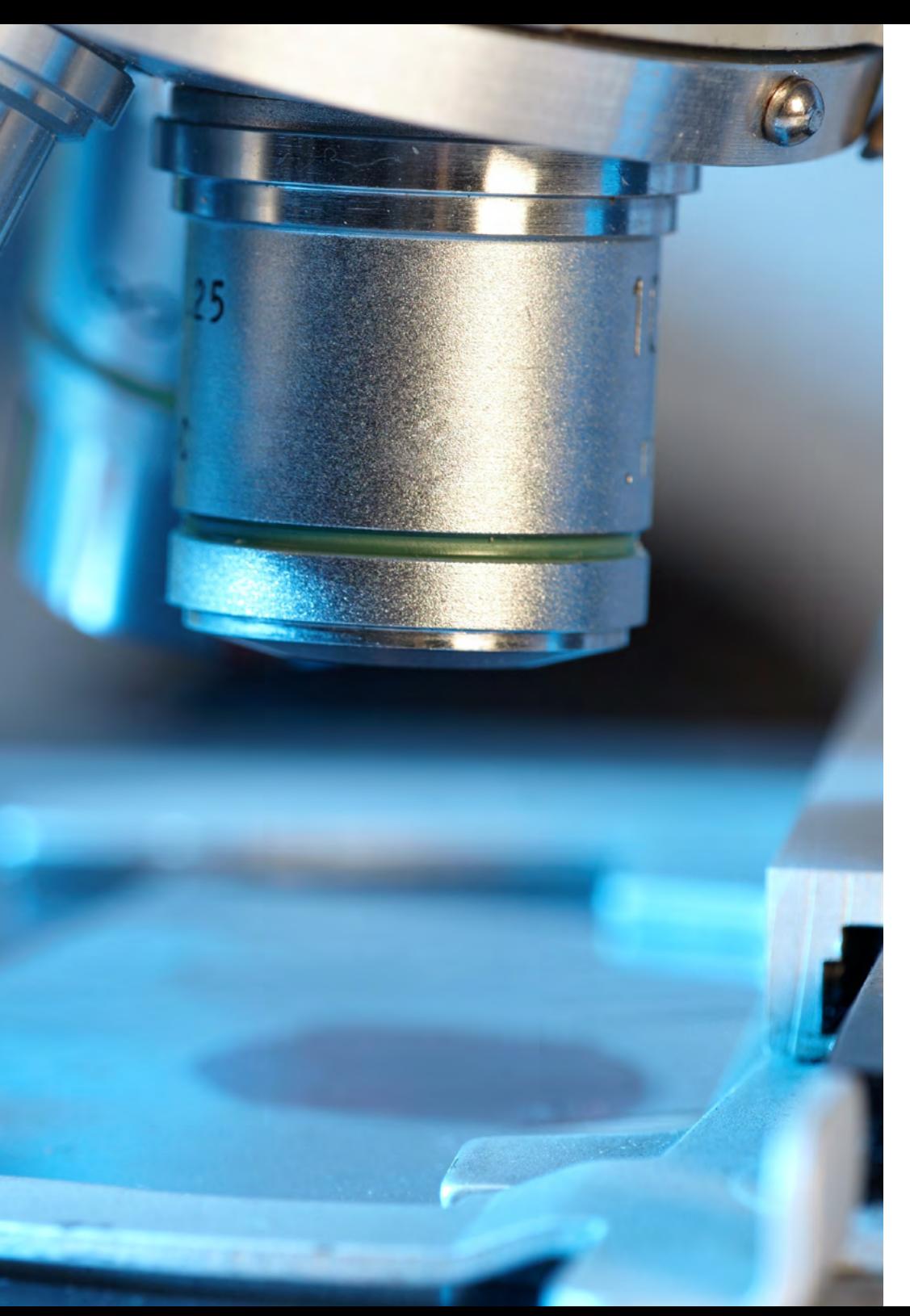

# Estágio Clínico | 45 tech

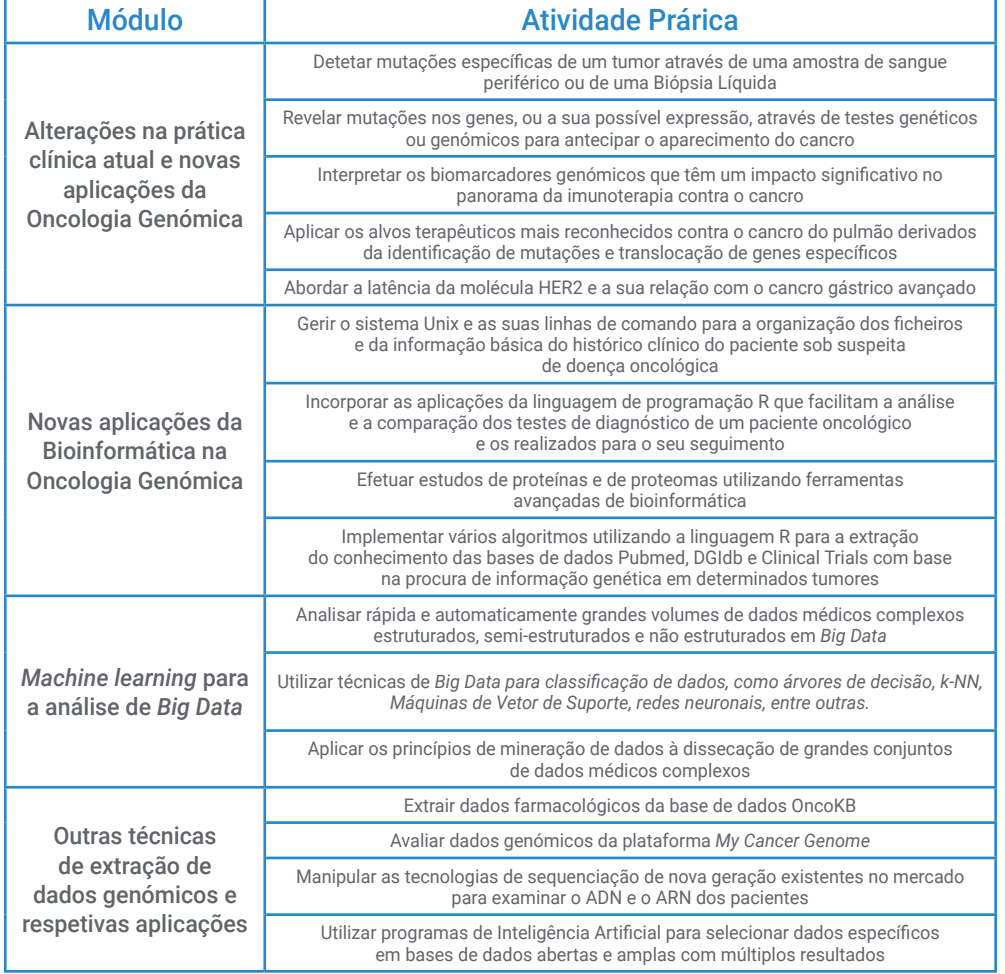

## tech 46 | Estágio Clínico

## Seguro de responsabilidade civil

A principal preocupação desta instituição é garantir a segurança dos profissionais que realizam o estágio e dos demais colaboradores necessários para o processo de formação prática na empresa.

Entre as medidas adotadas para alcançar este objetivo está a resposta a qualquer incidente que possa ocorrer ao longo do processo de ensino-aprendizagem.

Para tal, esta entidade educativa compromete-se a fazer um seguro de responsabilidade civil que cubra qualquer eventualidade que possa surgir durante o período de estágio no centro onde se realiza a formação prática.

Esta apólice de responsabilidade civil terá uma cobertura ampla e deverá ser aceita antes do início da formação prática.

Desta forma, o profissional não terá que se preocupar com situações inesperadas, estando amparado até a conclusão do programa prático no centro.

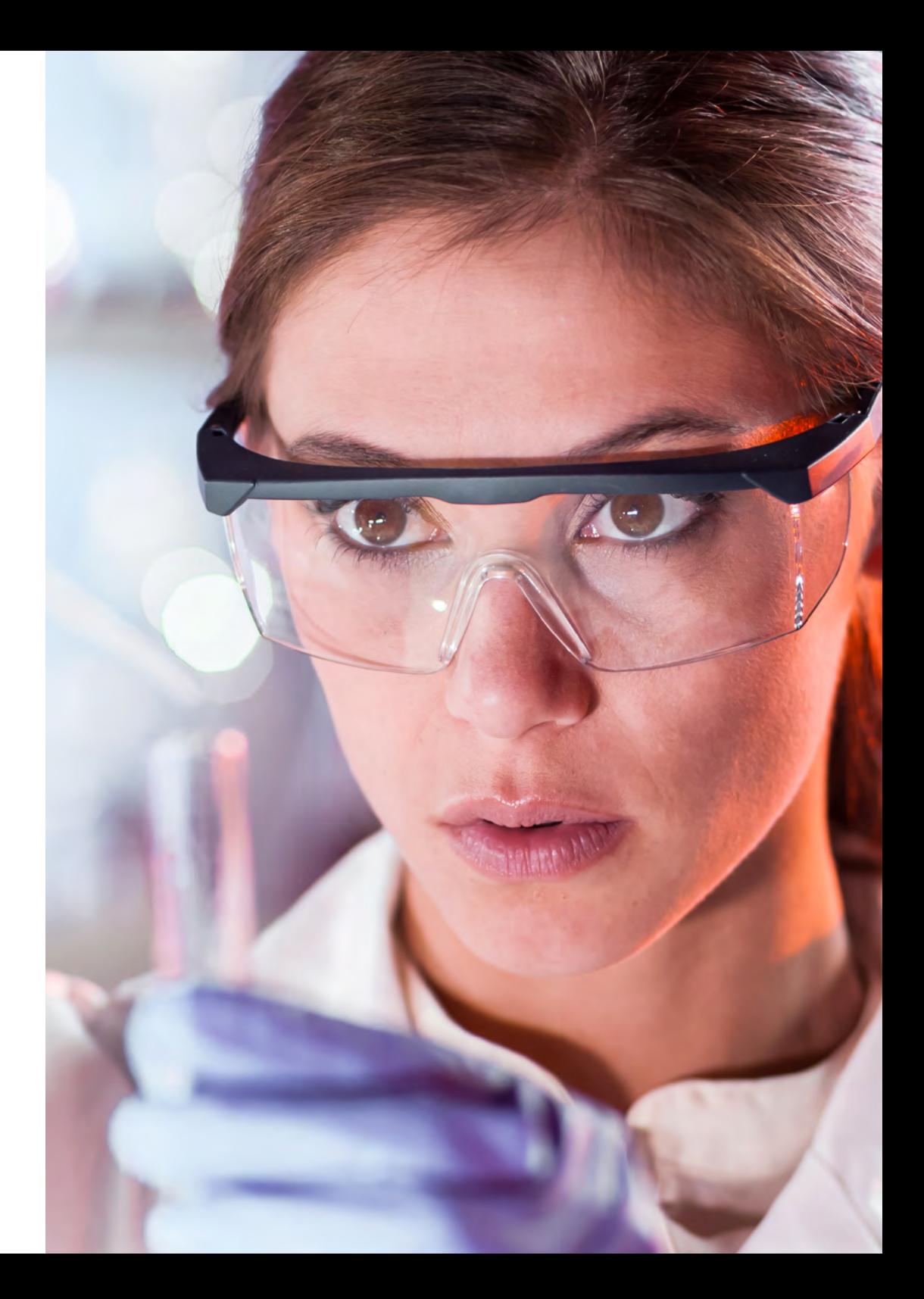

## Condições Gerais do Mestrado Próprio b-learning

As condições gerais da convenção de estágio para o programa são as seguintes:

1. ORIENTAÇÃO: durante o Master b-learning, o aluno terá dois orientadores que o acompanharão durante todo o processo, resolvendo todas as dúvidas e questões que possam surgir. Por um lado, haverá um orientador profissional pertencente ao centro de estágios, cujo objetivo será orientar e apoiar o estudante em todos os momentos. Por outro lado, será também atribuído um orientador académico, cuja missão será coordenar e ajudar o aluno ao longo de todo o processo, esclarecendo dúvidas e auxiliando-o em tudo o que necessitar. Desta forma, o profissional estará sempre acompanhado e poderá esclarecer todas as dúvidas que possam surgir, tanto de natureza prática como académica.

2. DURAÇÃO: o programa de estágio terá a duração de 3 semanas consecutivas de formação prática, distribuídas por turnos de 8 horas, em 5 dias por semana. Os dias de comparência e o horário serão da responsabilidade do centro, informando o profissional devidamente e antecipadamente, com tempo suficiente para facilitar a sua organização.

3. NÃO COMPARÊNCIA: em caso de não comparência no dia do início do Master b-learning, o aluno perderá o direito ao mesmo sem possibilidade de reembolso ou de alteração de datas. A ausência por mais de 2 dias de estágio, sem causa justificada/ médica, implica a anulação do estágio e, por conseguinte, a sua rescisão automática. Qualquer problema que surja no decurso da participação no estágio deve ser devidamente comunicado, com caráter de urgência, ao orientador académico.

4. CERTIFICAÇÃO: o aluno que concluir o Master b-learning receberá um certificado que acreditará a sua participação no centro em questão.

5. RELAÇÃO PROFISSIONAL: o Master b-learning não constitui uma relação profissional de qualquer tipo.

6. ESTUDOS PRÉVIOS: alguns centros podem solicitar um certificado de estudos prévios para a realização do Master b-learning. Nestes casos, será necessário apresentá-lo ao departamento de estágios da TECH, para que seja confirmada a atribuição do centro selecionado.

7. NÃO INCLUI: o Master b-learning não incluirá qualquer elemento não descrito nas presentes condições. Por conseguinte, não inclui alojamento, transporte para a cidade onde se realizam os estágios, vistos ou qualquer outro serviço não descrito acima.

No entanto, o aluno poderá consultar o seu orientador académico se tiver qualquer dúvida ou recomendação a este respeito. Este fornecer-lhe-á todas as informações necessárias para facilitar os procedimentos envolvidos.

# <span id="page-47-0"></span>Onde posso fazer os Estágios Clínicos? 08

A fim de garantir aos seus alunos o acesso à tecnologia mais avançada no domínio da Oncologia de Precisão, a TECH selecionou cuidadosamente os centros onde irão realizar os seus estágios clínicos. Assim, através de acordos e colaborações, assegurou as instituições mais prestigiadas neste domínio da saúde. Desta forma, os especialistas inscritos neste Mestrado Próprio b-learning terão à sua disposição os equipamentos mais modernos e, ao mesmo tempo, uma equipa de especialistas de prestígio que os acompanhará em todos os momentos da atualização dos seus conhecimentos. Muitos destes hospitais estão situados em locais geográficos distantes, dando ao profissional a oportunidade de escolher o que melhor se adapta à sua localização pessoal.

# Onde posso fazer os Estágios Clínicos? | 49 tech

*Adquira as aptidões e competências mais procuradas em Oncologia de Precisão através de um estágio clínico exaustivo, imersivo e presencial que só a TECH pode oferecer"* 

**Statement** 

## tech 50 | Onde posso fazer os Estágios Clínicos?

Cidade

O aluno pode realizar a parte prática deste Mestrado Próprio b-learning nos seguintes centros:

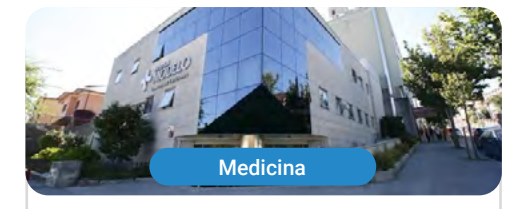

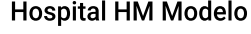

País Espanha

Corunha

Morada: Rúa Virrey Osorio, 30, 15011, A Coruña

Rede de clínicas privadas, hospitais e centros especializados distribuídos por toda a geografia espanhola

> Formações práticas relacionadas: -Anestesiologia e Reanimação - Cirurgia de Coluna Vertebral

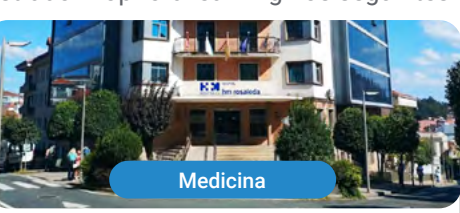

### **Hospital HM Rosaleda**

País Espanha Cidade Corunha

#### Morada: Rúa de Santiago León de Caracas, 1, 15701, Santiago de Compostela, A Coruña

Rede de clínicas privadas, hospitais e centros especializados distribuídos por toda a geografia espanhola

> Formações práticas relacionadas: -Transplante Capilar -Ortodontia e Ortopedia Dentofacial

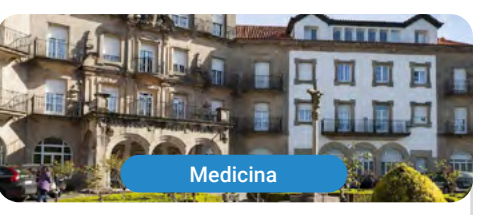

#### **Hospital HM La Esperanza**

País Espanha

Cidade Corunha

Morada: Av. das Burgas, 2, 15705, Santiago de Compostela, A Coruña

Rede de clínicas privadas, hospitais e centros especializados distribuídos por toda a geografia espanhola

> Formações práticas relacionadas: -Enfermagem Oncológica -Oftalmologia Clínica

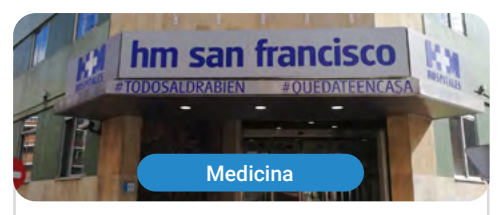

#### **Hospital HM San Francisco**

País Espanha Cidade Leão

Morada: C. Marqueses de San Isidro, 11. 24004, León

Rede de clínicas privadas, hospitais e centros especializados distribuídos por toda a geografia espanhola

> Formações práticas relacionadas: -Atualização em Anestesiologia e Reanimação - Enfermagem no Serviço de Traumatologia

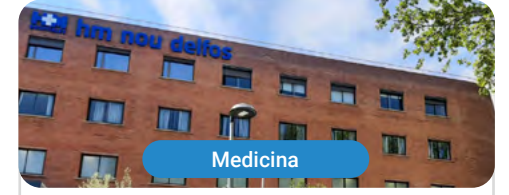

#### **Hospital HM Nou Delfos**

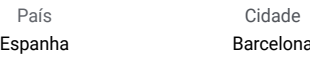

Morada: Avinguda de Vallcarca, 151, 08023, Barcelona

Rede de clínicas privadas, hospitais e centros especializados distribuídos por toda a geografia espanhola

> Formações práticas relacionadas: -Medicina Estética -Nutrição Clínica em Medicina

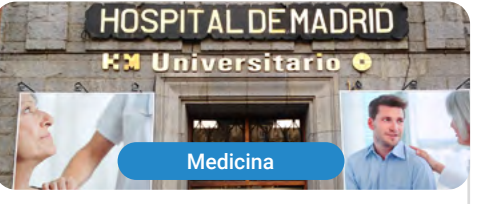

#### **Hospital HM Madrid**

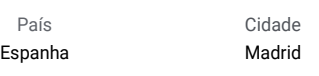

Morada: Pl. del Conde del Valle de Súchil. 16, 28015, Madrid

Rede de clínicas privadas, hospitais e centros especializados distribuídos por toda a geografia espanhola

> Formações práticas relacionadas: Análises Clínicas -Anestesiologia e Reanimação

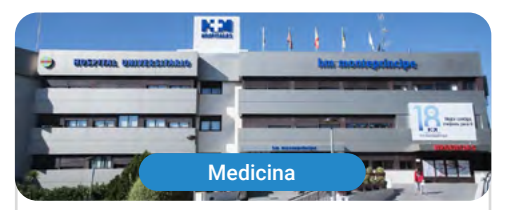

#### **Hospital HM Montepríncipe**

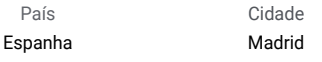

Morada: Av. de Montepríncipe, 25, 28660,<br>Boadilla del Monte, Madrid

Rede de clínicas privadas, hospitais e centros especializados distribuídos por toda a geografia espanhola

> Formações práticas relacionadas: -Ortopedia Pediátrica -Medicina Estética

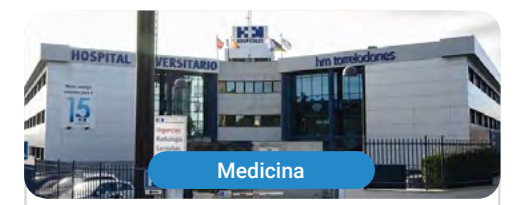

#### **Hospital HM Torrelodones**

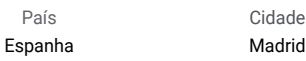

Morada: Av. Castillo Olivares, s/n. 28250. Torrelodones, Madrid

Rede de clínicas privadas, hospitais e centros especializados distribuídos por toda a geografia espanhola

> Formações práticas relacionadas: -Anestesiologia e Reanimação -Pediatria Hospitalar

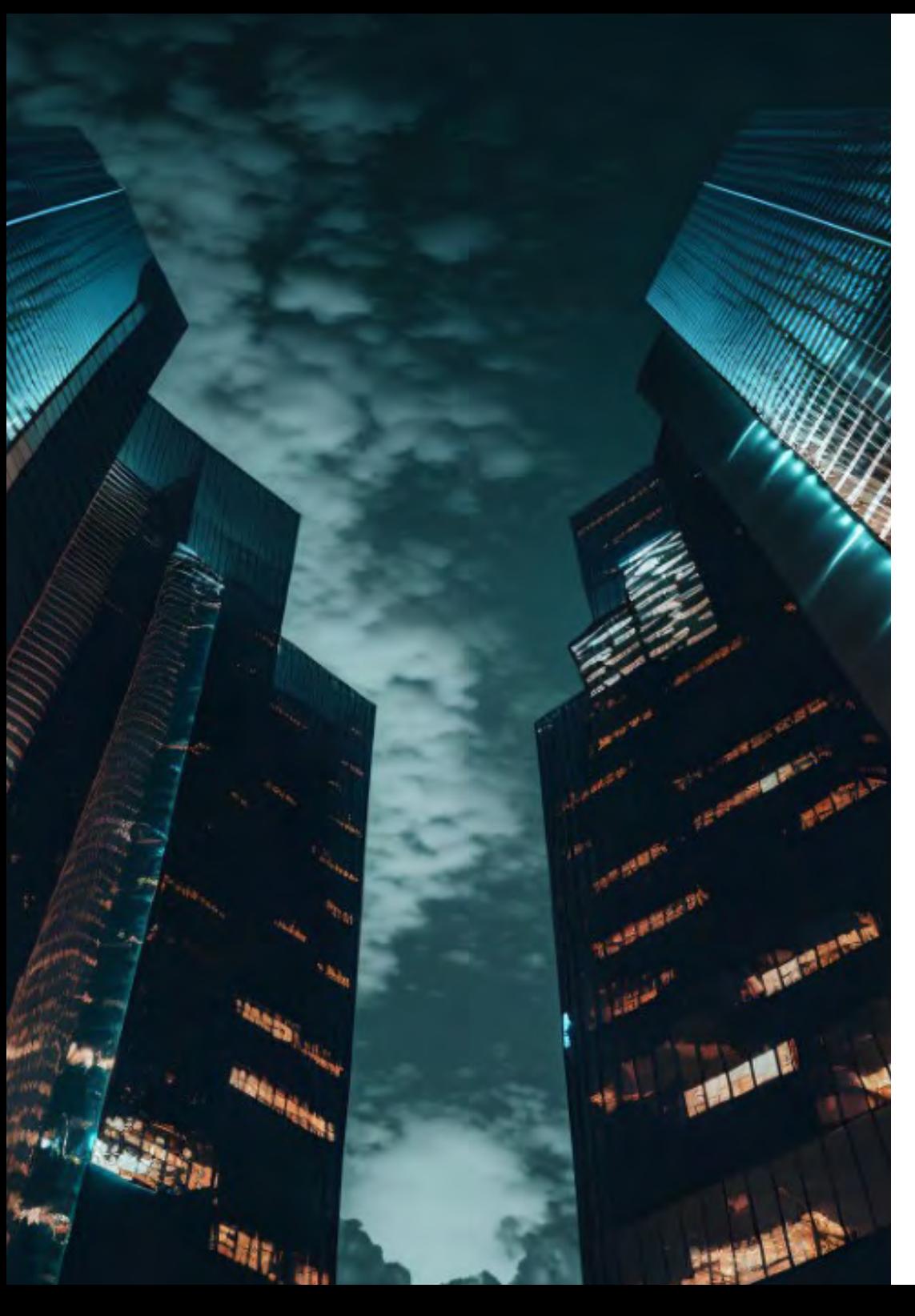

## Onde posso fazer os Estágios Clínicos? | 51 tech

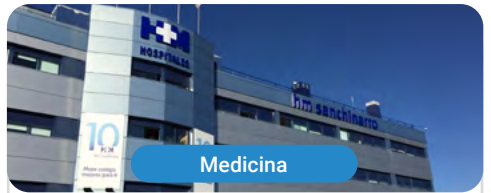

#### **Hospital HM Sanchinarro**

País Espanha Cidade Madrid

Morada: Calle de Oña, 10, 28050, Madrid

Rede de clínicas privadas, hospitais e centros especializados distribuídos por toda a geografia espanhola

> Formações práticas relacionadas: -Anestesiologia e Reanimação -Medicina do Sono

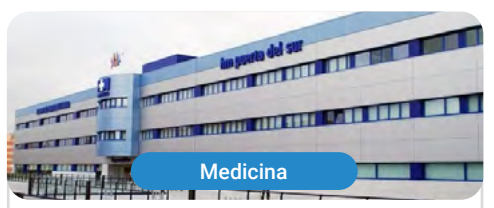

#### **Hospital HM Puerta del Sur**

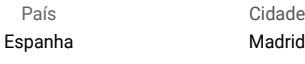

Morada: Av. Carlos V, 70, 28938,<br>Móstoles, Madrid

Rede de clínicas privadas, hospitais e centros especializados distribuídos por toda a geografia espanhola

> Formações práticas relacionadas: -Urgências Pediátricas -Oftalmologia Clínica

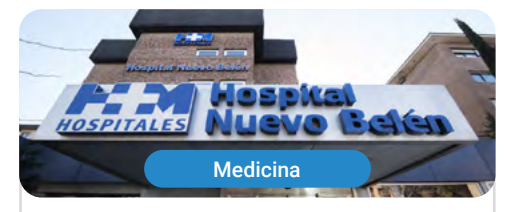

#### Hospital HM Nuevo Belén

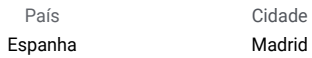

Morada: Calle José Silva, 7, 28043, Madrid

Rede de clínicas privadas, hospitais e centros especializados distribuídos por toda a geografia espanhola

> Formações práticas relacionadas: -Cirugia Geral e do Sistema Digestivo -Nutrição Clínica em Medicina

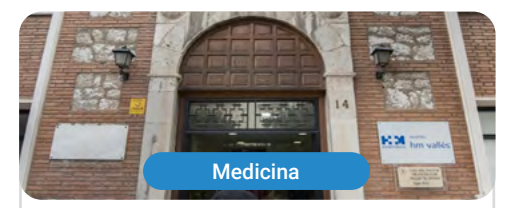

#### **Hospital HM Vallés**

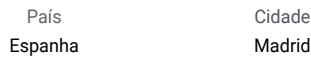

Morada: Calle Santiago, 14, 28801, Alcalá de Henares, Madrid

Rede de clínicas privadas, hospitais e centros especializados distribuídos por toda a geografia espanhola

> Formações práticas relacionadas: -Ginecologia Oncológica -Oftalmologia Clínica

# <span id="page-51-0"></span>09 Metodologia

Este programa de capacitação oferece uma forma diferente de aprendizagem. A nossa metodologia é desenvolvida através de um modo de aprendizagem cíclico: *o Relearning*. Este sistema de ensino é utilizado, por exemplo, nas escolas médicas mais prestigiadas do mundo e tem sido considerado um dos mais eficazes pelas principais publicações, tais como a *New England Journal of Medicine.*

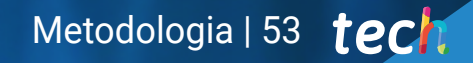

*Descubra o Relearning, um sistema que abandona a aprendizagem linear convencional para o levar através de sistemas de ensino cíclicos: uma forma de aprendizagem que provou ser extremamente eficaz, especialmente em disciplinas que requerem memorização"*

# tech 54 | Metodologia

## Na TECH utilizamos o Método de Caso

Numa dada situação, o que deve fazer um profissional? Ao longo do programa, os estudantes serão confrontados com múltiplos casos clínicos simulados com base em pacientes reais nos quais terão de investigar, estabelecer hipóteses e finalmente resolver a situação. Há abundantes provas científicas sobre a eficácia do método. Os especialistas aprendem melhor, mais depressa e de forma mais sustentável ao longo do tempo.

> *Com a TECH pode experimentar uma forma de aprendizagem que abala as fundações das universidades tradicionais de todo o mundo.*

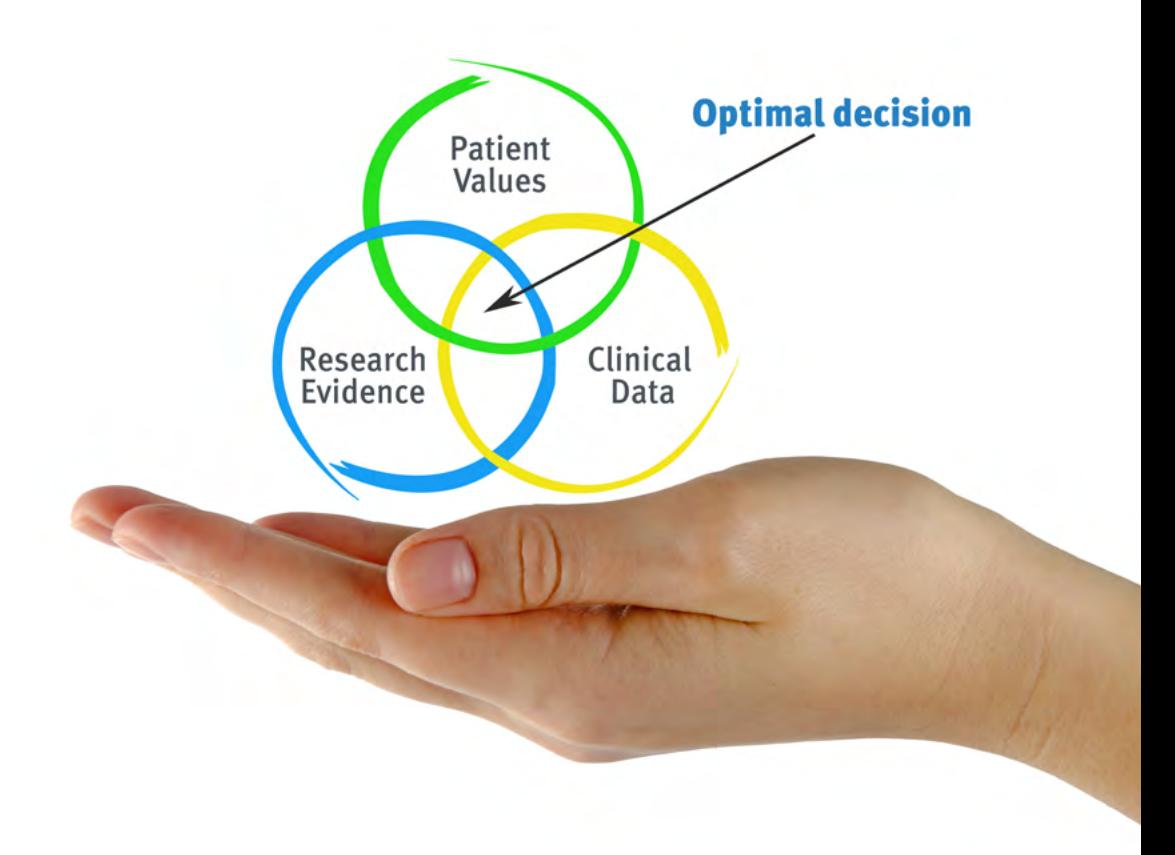

Segundo o Dr. Gérvas, o caso clínico é a apresentação anotada de um paciente, ou grupo de pacientes, que se torna um "caso", um exemplo ou modelo que ilustra alguma componente clínica peculiar, quer pelo seu poder de ensino, quer pela sua singularidade ou raridade. É essencial que o caso seja fundamentado na vida profissional actual, tentando recriar as condições reais da prática profissional do médico.

*Sabia que este método foi desenvolvido em 1912 em Harvard para estudantes de direito? O método do caso consistia em apresentar situações reais complexas para que tomassem decisões e justificassem a forma de as resolver. Em 1924 foi estabelecido como um método de ensino padrão em Harvard"*

## A eficácia do método é justificada por quatro realizações fundamentais:

- 1 Os estudantes que seguem este método não só conseguem a assimilação de conceitos, mas também desenvolvem a sua capacidade mental através de exercícios para avaliar situações reais e aplicar os seus conhecimentos.
- 2 A aprendizagem é solidamente traduzida em competências práticas que permitem ao educador integrar melhor o conhecimento na prática diária.
- 3 A assimilação de ideias e conceitos é facilitada e mais eficiente, graças à utilização de situações que surgiram a partir de um ensino real.
- 4 O sentimento de eficiência do esforço investido torna-se um estímulo muito importante para os estudantes, o que se traduz num maior interesse pela aprendizagem e num aumento do tempo passado a trabalhar no curso.

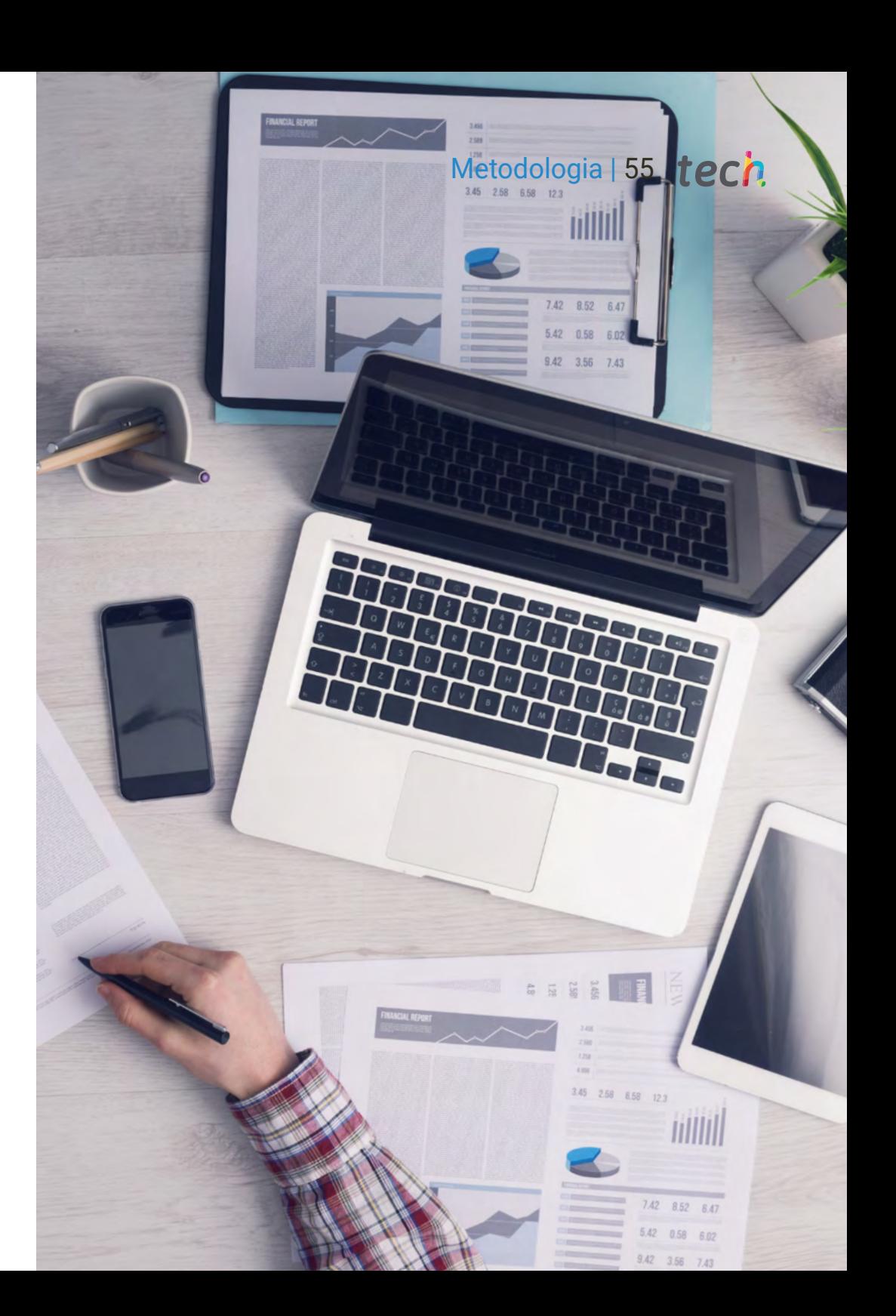

# tech 56 | Metodologia

## Relearning Methodology

A TECH combina eficazmente a metodologia do Estudo de Caso com um sistema de aprendizagem 100% online baseado na repetição, que combina 8 elementos didáticos diferentes em cada lição.

Melhoramos o Estudo de Caso com o melhor método de ensino 100% online: o Relearning.

> *O profissional aprenderá através de casos reais e da resolução de situações complexas em ambientes de aprendizagem simulados. Estas simulações são desenvolvidas utilizando software de última geração para facilitar a aprendizagem imersiva.*

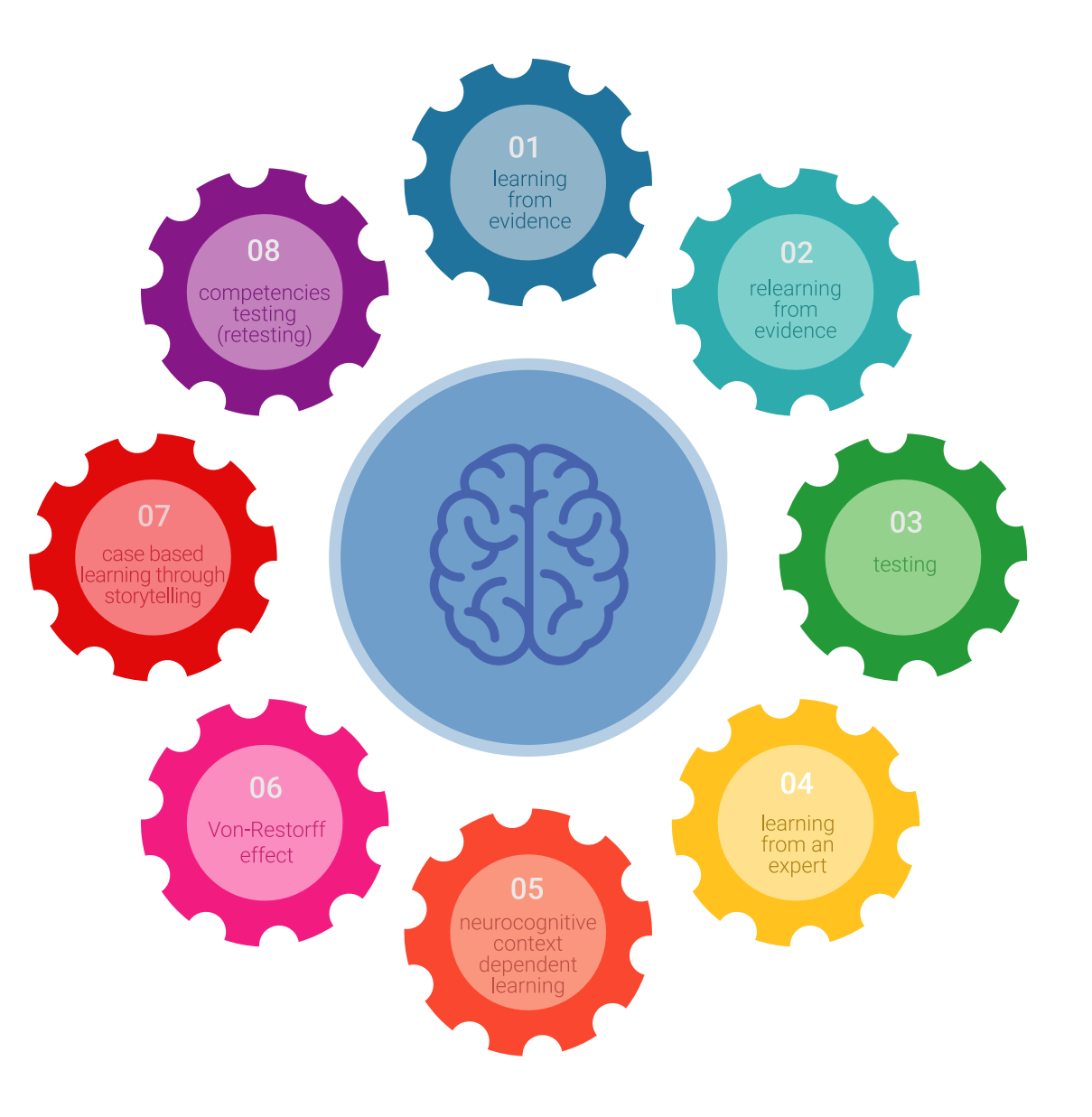

## Metodologia | 57 tech

Na vanguarda da pedagogia mundial, o método Relearning conseguiu melhorar os níveis globais de satisfação dos profissionais que concluem os seus estudos, no que diz respeito aos indicadores de qualidade da melhor universidade online do mundo (Universidade de Columbia).

Utilizando esta metodologia, mais de 250.000 médicos foram formados com sucesso sem precedentes em todas as especialidades clínicas, independentemente da carga cirúrgica. Tudo isto num ambiente altamente exigente, com um corpo estudantil universitário com um elevado perfil socioeconómico e uma idade média de 43,5 anos.

*O Relearning permitir-lhe-á aprender com menos esforço e mais desempenho, envolvendo-o mais na sua capacitação, desenvolvendo um espírito crítico, defendendo argumentos e opiniões contrastantes: uma equação direta ao sucesso.*

No nosso programa, a aprendizagem não é um processo linear, mas acontece numa espiral (aprender, desaprender, esquecer e reaprender). Portanto, cada um destes elementos é combinado de forma concêntrica.

A pontuação global do nosso sistema de aprendizagem é de 8,01, de acordo com os mais elevados padrões internacionais.

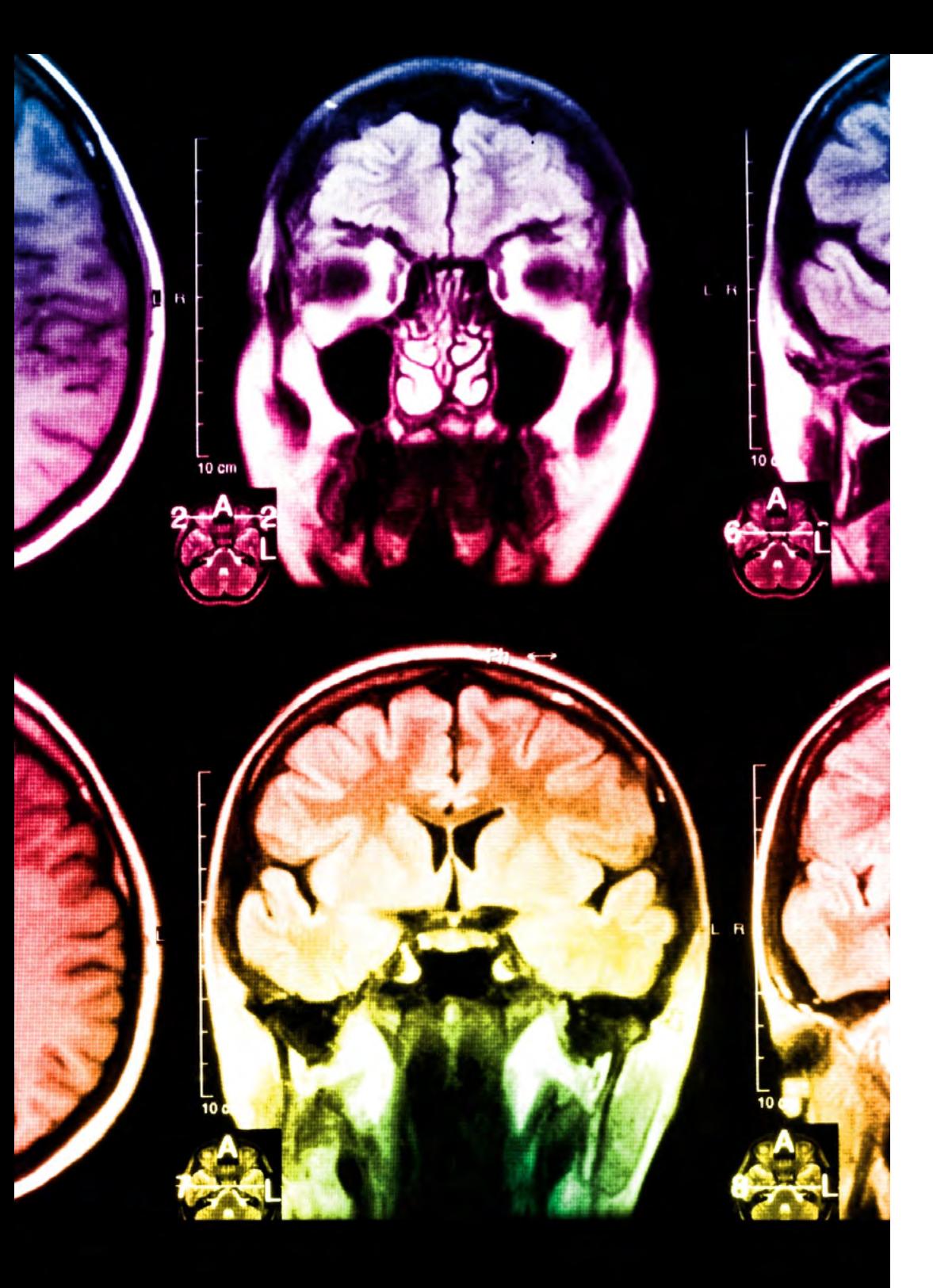

# 58 | Metodologia

Este programa oferece o melhor material educativo, cuidadosamente preparado para profissionais:

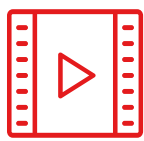

#### **Material de estudo**

Todos os conteúdos didáticos são criados pelos especialistas que irão ensinar o curso, especificamente para o curso, para que o desenvolvimento didático seja realmente específico e concreto.

Estes conteúdos são depois aplicados ao formato audiovisual, para criar o método de trabalho online da TECH. Tudo isto, com as mais recentes técnicas que oferecem peças de alta-qualidade em cada um dos materiais que são colocados à disposição do aluno.

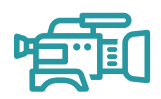

#### **Técnicas cirúrgicas e procedimentos em vídeo**

A TECH traz as técnicas mais inovadoras, com os últimos avanços educacionais, para a vanguarda da atualidade em enfermagem. Tudo isto, na primeira pessoa, com o máximo rigor, explicado e detalhado para a assimilação e compreensão do estudante.

E o melhor de tudo, pode observá-los quantas vezes quiser.

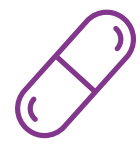

#### **Resumos interativos**

A equipa da TECH apresenta os conteúdos de uma forma atrativa e dinâmica em comprimidos multimédia que incluem áudios, vídeos, imagens, diagramas e mapas concetuais a fim de reforçar o conhecimento.

Este sistema educativo único para a apresentação de conteúdos multimédia foi premiado pela Microsoft como uma "História de Sucesso Europeu".

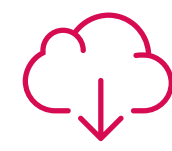

#### **Leituras complementares**

Artigos recentes, documentos de consenso e diretrizes internacionais, entre outros. Na biblioteca virtual da TECH o aluno terá acesso a tudo o que necessita para completar a sua capacitação.

**20% 15% 15% 3%**

## Metodologia | 59 tech

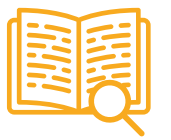

#### **Análises de casos desenvolvidas e conduzidas por especialistas**

A aprendizagem eficaz deve necessariamente ser contextual. Por esta razão, a TECH apresenta o desenvolvimento de casos reais nos quais o perito guiará o estudante através do desenvolvimento da atenção e da resolução de diferentes situações: uma forma clara e direta de alcançar o mais alto grau de compreensão.

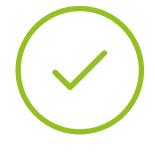

#### **Testing & Retesting**

Os conhecimentos do aluno são periodicamente avaliados e reavaliados ao longo de todo o programa, através de atividades e exercícios de avaliação e auto-avaliação, para que o aluno possa verificar como está a atingir os seus objetivos.

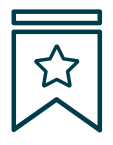

#### **Masterclasses**

Há provas científicas sobre a utilidade da observação de peritos terceiros: Learning from an Expert fortalece o conhecimento e a recordação, e constrói confiança em futuras decisões difíceis.

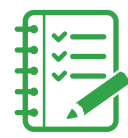

#### **Guias rápidos de atuação**

A TECH oferece os conteúdos mais relevantes do curso sob a forma de folhas de trabalho ou guias de ação rápida. Uma forma sintética, prática e eficaz de ajudar os estudantes a progredir na sua aprendizagem.

**3% 3% 7%**

**17%**

**20%**

# <span id="page-59-0"></span>Certificação 10

O Mestrado Próprio b-learning em Oncologia de Precisão: Genómica e Big Data garante, para além do conteúdo mais rigoroso e atualizado, o acesso a um certificado de Mestrado Próprio b-learning emitido pela TECH Universidade Tecnológica.

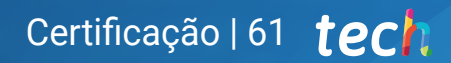

*Conclua este plano de estudos com sucesso e receba o seu certificado sem sair de casa e sem burocracias"*

## tech 62 | Certificação

Este certificado de Mestrado Próprio b-learning em Oncologia de Precisão: Genómica e Big Data conta com o conteúdo científico mais completo e atualizado do panorama profissional e académico.

Uma vez aprovadas as avaliações, o aluno receberá por correio, com aviso de receção, o certificado\* de Mestrado Próprio b-learning, emitido pela TECH Universidade Tecnológica, que acreditará a aprovação nas avaliações e a aquisição das competências do programa.

Para além do certificado de conclusão, o aluno poderá obter uma declaração, bem como o certificado do conteúdo programático. Para tal, deve contactar o seu orientador académico, que lhe fornecerá todas as informações necessárias

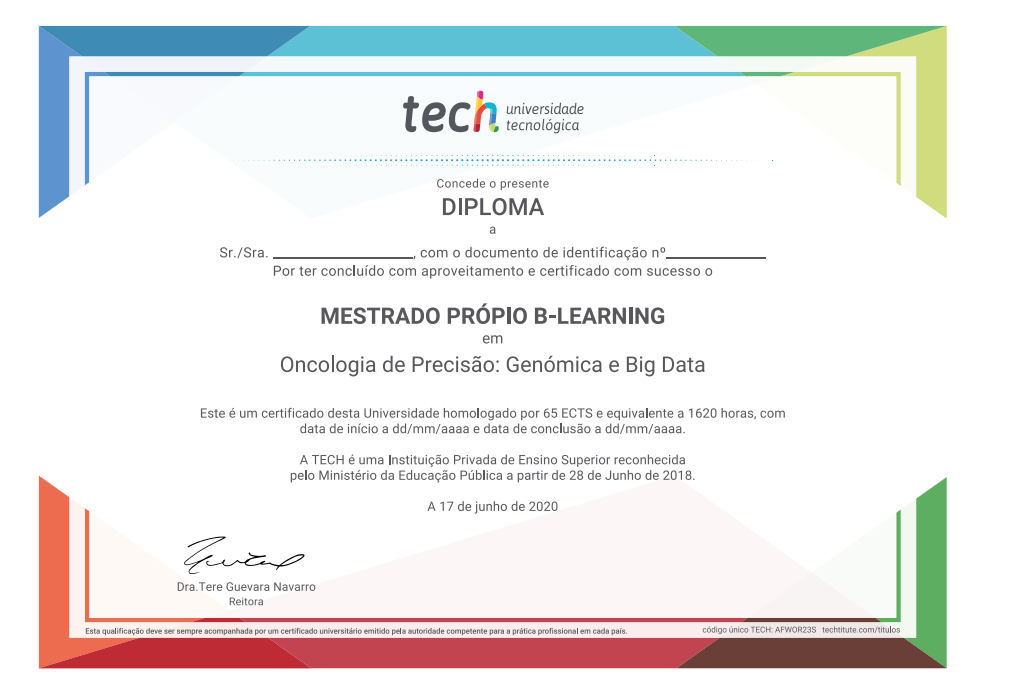

Certificação: Mestrado Próprio b-learning em Oncologia de Precisão: Genómica e Big Data Modalidade: B-learning (Online + Estágio Clínico) Duração: 12 meses Certificação: TECH Universidade Tecnológica Créditos: 60 + 5 créditos ECTS Carga horária: 1620 horas

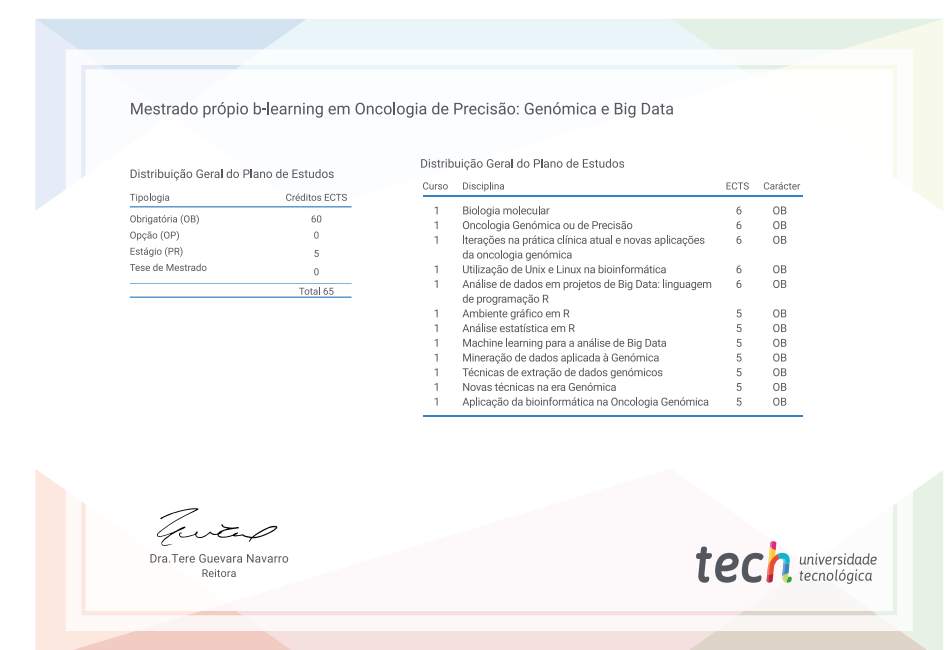

\*Apostila de Haia: Caso o aluno solicite que o seu certificado seja apostilado, a TECH EDUCATION providenciará a obtenção do mesmo a um custo adicional.

tech, universidade Mestrado Próprio b-learning Oncologia de Precisão: Genómica e Big Data Modalidade: B-learning (Online + Estágios Clínicos) Duração: 12 meses Certificação: TECH Universidade Tecnológica Créditos: 60 + 5 ECTS Carga horária: 1620 horas

Mestrado Próprio b-learning Oncologia de Precisão: Genómica e Big Data

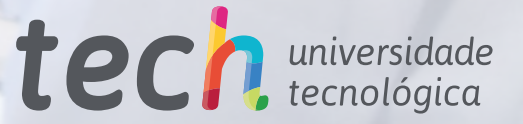